## **UNIVERSIDAD DE LOS ANDES**

# **FACULTAD DE HUMANIDADES Y EDUCACIÓN ESCUELA DE LETRAS**

# **DEPARTAMENTO DE LINGÜÍSTICA**

# **PRIMERA ETAPA DE LA CONSTRUCCIÓN DE LA BASE DE DATOS DEL PROYECTO AMPER-VENEZUELA.**

# **INFORME DE PASANTÍAS PRESENTADO POR EL Br. LUIS FEDERICO TORRES TORO, PARA OPTAR AL TÍTULO DE LICENCIADO EN LETRAS, MENCIÓN LENGUA Y LITERATURA HISPANOAMERICANA Y VENEZOLANA TUTOR ACADÉMICO: PROF. NELSON ROJAS**

# **MÉRIDA, ESTADO MÉRIDA 04 DE DICIEMBRE DE 2012**

# **UNIVERSIDAD DE LOS ANDES**

# **FACULTAD DE HUMANIDADES Y EDUCACIÓN**

## **ESCUELA DE LETRAS**

**DEPARTAMENTO DE LINGÜÍSTICA**

# **PRIMERA ETAPA DE LA CONSTRUCCIÓN DE LA BASE DE DATOS DEL PROYECTO AMPER-VENEZUELA**

**LUIS TORRES**

**MÉRIDA, 04 DE DICIEMBRE DE 2012**

### **Agradecimientos**

**A Dios por estar junto a mí siempre incondicionalmente en este camino llamado vida.**

**A mi madre por estar siempre en las buenas y en las malas.**

**A mi esposa que ha sido mi pilar, y que juntos hemos visto los momentos buenos y malos.**

**A mis hijas que son mi tesoro y la energía que me impulsa a luchar siempre cada día.** 

**A la profesora María Josefina Valeri de Colina por su inagotable ayuda.**

**Al profesor Nelson Rojas por aceptar ser mi tutor a lo largo de mis pasantías.**

**A la profesora Elsa Mora por la oportunidad brindada.** 

**Y a todos los miembros del Laboratorio de Fonética, que de una u otra forma, colaboraron para que realizara satisfactoriamente mis pasantías.**

**Hoja de Identificación**

**• Carrera y mención: Letras/ Literatura Hispanoamericana y Venezuela.**

**• Título del informe: Primera Etapa de la Construcción de la base de datos del proyecto AMPER-VENEZUELA.**

**• Nombre del pasante y cedula de identidad: Luis Federico Torres Toro. Cédula de identidad: 11.917.068.**

**• Fecha de inicio y culminación de las pasantías: 24 de octubre de 2011 al 10 de marzo de 2012.**

- **Nombre del responsable institucional: Elsa Mora Gallardo.**
- **Nombre del tutor académico: Nelson Rojas.**

# Índice general

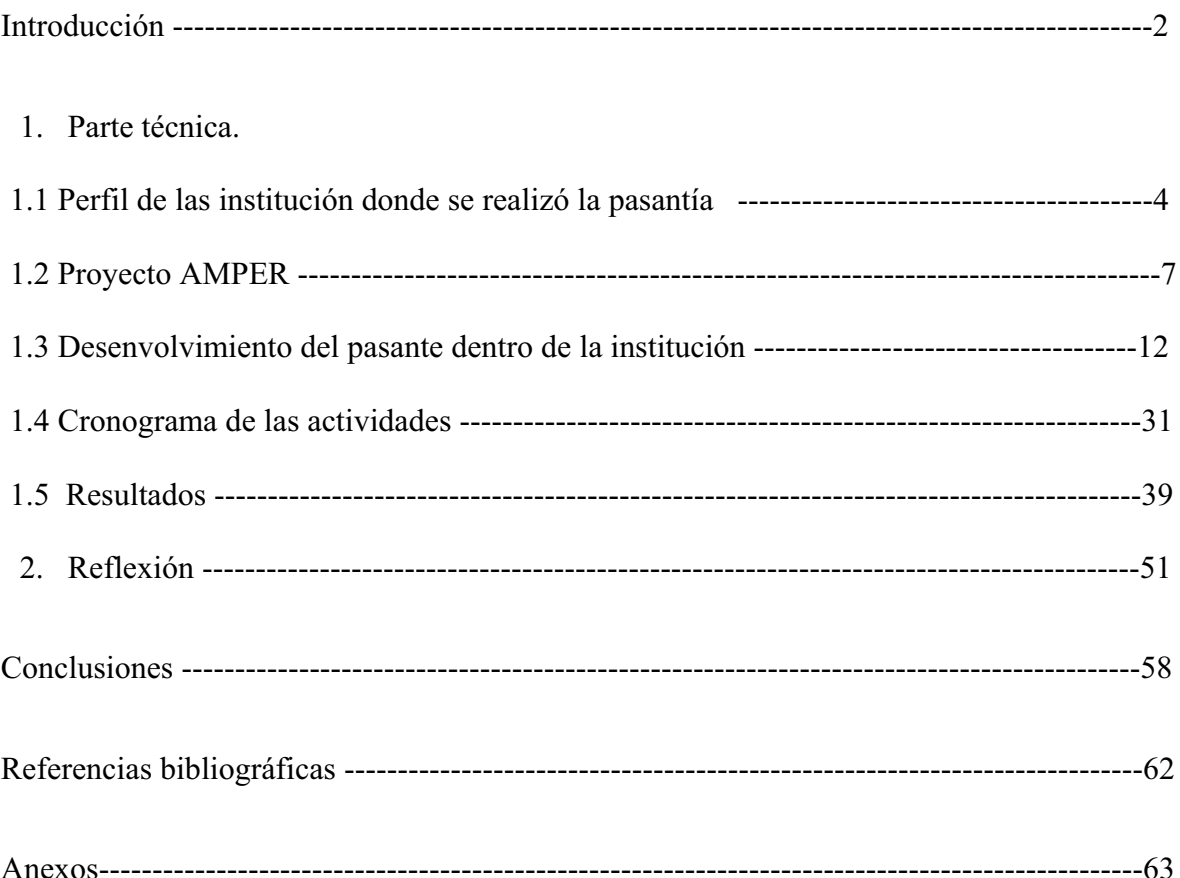

#### **Introducción**

En este trabajo de pasantías se realizó la construcción de la base de datos para el proyecto AMPER (Atlas Multimedia de la Prosodia del Espacio Románico) utilizando el programa estadístico SPSS. Para este fin se crearon once variables: silaba, región, subregión, informante, frase, modalidad, código, frecuencia fundamental, duración, intensidad y condición. Se Logró así, de manera ordenada, la construcción y el llenado de la base de datos. Se determinó también la ubicación de los errores encontrados en algunos archivos 0txt a lo largo de la realización de las pasantías.

Como se indicó anteriormente se crearon 11 variables en las cuales se fueron introduciendo los datosde identificación de cada hablante, como la zona dialectal, la subregión a la que pertenece, el código de cada frase; también se introdujeron los datos acústicos de frecuencia fundamental, duración y de intensidad.

En este vaciado de datos se encontraron varios errores que consistían en la falta de datos en los archivos 0txt, lo cual generaba celdas vacías en la base de datos.Dicho error consistía en que el número de silabas del archivo 0txt no concordaba con las de las frases del corpus fijo de AMPER en aquellas frases que terminaban con un sintagma preposicional agudo.

Para resolver este problema se ubicaron detalladamente los lugares dentro de la base de datos donde se encuentran esos errores de información faltante, para una pronta corrección, sin embargo dicho objetivo no es parte de esta pasantía, por lo que no se corrigieron esos errores, sólo se indicaron y se reflejan en la sección de resultados de este informe.

También en este trabajo está incluido un ensayo de reflexión que trata sobre **la estandarización de los niveles de intensidad**. Este ensayo responde a que se observó, durante la construcción de la base de datos, que los niveles de intensidad eran demasiado altos para objeto de investigación, se sugiere en este breve ensayo utilizar una formula creada por Martin Gómez (2010), para ajustar esos niveles de intensidad tan altos y llevarlos a niveles normales y así contribuir a estudios de la intensidad más exactos.

## **1. Parte técnica.**

### **1.1 Perfil de la institución donde se realizó la pasantía.**

- EL Laboratorio de fonética: está ubicado en la avenida Las Américas, Conjunto La Liria, Edificio D, 2do piso, Postgrados en Lingüística, Facultad de Humanidades y Educación. Mérida, Venezuela
- Teléfono: 0274-2401469. E-mail: gicifo@yahoo.com
- **-** Coordinación: Dra. Elsa Mora Gallardo. E-mail: elsamora@ula.ve

En el Laboratorio de Fonética de la ULA se llevan a cabo estudios relacionados con las Ciencias Fonéticas de Venezuela, tiene como objetivo fundamental el estudio y el análisis de todos los fenómenos asociados a los sonidos del lenguaje humano, relacionado con el aspecto fonológico, fonético y prosódico.

Este laboratorio está desarrollandouna serie de trabajos en diferentes aspectos relacionados con proyectos de investigación en donde se analizan los problemas y soluciones que influyan tanto en la producción del habla como en la percepción, como por ejemplo:

Proyectos en curso:

- $\bullet$  AMPER (Atlas Multimedia de la Prosodia del Espacio Románico) VENEZUELA (código H-944- 06-06-A – CDCHT).
- $\bullet$ Discapacidad y comunicación (LOCTI).
- Los trastornos del habla: producción y percepción del habla de un corpus de español venezolano (código H-940-06-06-Ed – CDCHT).
- $\bullet$  Prosodia y sintaxis (código H-942-06-06-B – CDCHT).
- Prosodia y los ritos de Los Andes (código H-999-06- 06-Em – CDCHT).
- $\bullet$  Caracterización prosódica de interrogativas y declarativas: Español-Francés (H-1000-06-06-Em – CDCHT).

Proyectos culminados:

- · SALA (Speech Across Latin America). Universidad Politécnica de Cataluña. Barcelona-España.
- Percepción del habla y comparación inter-lenguas.
- $\bullet$ Percepción del habla y segmentación silábica.
- $\bullet$  Desarrollo y evolución de un sistema de síntesis parar el español venezolano.
- $\bullet$ COSCODA.
- Fonética del segmento y del supra segmento.
- Estudio acústico de las oclusivas orales del español de Venezuela.
- Descripción de las lenguas caribes venezolanas. CODES-LUZ.
- Fronteras de la Unidad Entonativa en Español.

**Miembros del laboratorio de fonética:** este laboratorio está integrado por un grupo de profesionales que realizan trabajos de investigación y diferentes proyectos en lingüística.

- $\bullet$ Doctora. Elsa Mora Gallardo
- Doctor. Enrique Obediente
- Doctora. Thania Villamizar
- Doctora. María Alejandra BlondetSerfati
- Doctora. Rosa Amelia Asuaje León
- Doctora. Carmen Elena Contreras Oller
- $\bullet$ Doctor. Hernán Martínez Matos
- Magister. Enrique Rojas
- Magister. Nelson Rojas

# **Líneas de investigación:**

- $\bullet$ Prosodia.
- $\bullet$ Fonética acústica.
- $\bullet$ Fonética articulatoria.
- $\bullet$ Producción y percepción del habla.
- $\bullet$ Síntesis y reconocimiento de voz.
- $\bullet$ Fonética aplicada a la enseñanza de lenguas extranjeras.
- $\bullet$ Trastornos del habla, la voz y la audición.
- $\bullet$ Audición y lenguaje.
- $\bullet$ Discapacidad y comunicación.

Esta información puede ser consultada para obtener mayor detalle de los miembros del Laboratorio de Fonética en la página web: www.human.ula.ve/fonetica/index.php

## **1.2 Proyecto AMPER**

AMPER es la sigla de un proyecto internacional denominado "Atlas Multimedia de la Prosodia del Espacio Románico" que está desarrollándose en diferentes países para distintas variedades de lenguas románicas. La idea de este proyecto la presentó M. Contini en 1991 "Vers une géoprosodie romane" o "Hacia una geoprosodia ramánica". Hoy en día el proyecto cuenta con un buen número de investigadores distribuidos en varios grupos de trabajo a lo largo de la geografía románica.

Primero este proyecto se circunscribió a Europa, y luego a otros países del mundo como: Brasil, Cuba, Chile y actualmente Venezuela. El objetivo del proyecto es estudiar los aspectos prosódicos temporales, entonativos y de intensidad de las frases declarativas e interrogativas de todas las lenguas románicas distribuidas por el mundo.

Este proyecto es de gran importancia, ya que desea poner por internet, a disposición de la comunidad científica, una selección de las diferentes entonaciones y características rítmicas halladas en la geografía románica.

#### **1.2.1 Objetivos del proyecto AMPER en Venezuela**

En Venezuela el proyecto está coordinado por la Doctora Elsa Mora en el Laboratorio de Fonética y los objetivos concretos que el desarrollo del proyecto internacional tiene en Venezuela en sus diferentes áreas dialectales son los siguientes:

- a) Contribuir a la realización de un Atlas Multimedia Prosódico de las Lenguas Románicas, llevando a cabo el proyecto en Venezuela en sus diferentes áreas dialectales.
- b) Comparar la prosodia de las diferentes áreas dialectales venezolanas.
- c) Comparar la prosodia de las diferentes áreas dialectales de Venezuela con las de otras lenguas románicas.
- d) Proporcionar a los investigadores una base de datos multimedia donde puedan realizar investigaciones de una manera más rápida y efectiva al momento de ingresar a la red.
- e) Validar los métodos y los rasgos utilizados para analizar y describir la prosodia.

#### **1.2.2 Metodología de trabajo.**

La metodología de AMPER se basa en criterios estrictos y comunes a todos los equipos de trabajo en las diferentes latitudes donde se desarrolla este proyecto, a pesar de que cada grupo goce de cierta autonomía en múltiples aspectos como, por ejemplo, en la elección de los puntos de encuestado en la adaptación del corpus para cada variedad lingüística, siguiendo, eso sí, las directrices generales. Esto pretende garantizarla comparación entre resultados de diferentes gruposde diferentes partes del espacio románico y puede garantizarse la unidad del Atlas que se pretende ir formando. Los aspectos metodológicos más relevantes son:

#### **a) Los corpora del proyecto AMPER**

El desarrollo completo del proyecto incluye cuatro tipos de corpus que comparten el hecho de estar emitidos con la mayor naturalidad posible y cubren un abanico de mayor a menor control de las emisiones. Ellos son:

1. **Corpus fijo compuesto o de elicitación textual:** este corpus está constituido por 63frases de habla controlada cuyo esquema sintáctico es SVO (El perico cantaba con paciencia), con algunas variaciones como: S+ Complemento +V+O (El copetón pequeño cantaba con pasión) o como S+V+O+ Complemento (El perico contaba con paciencia tácita). A esto se suma el hecho de que todas estas frases son realizadas según las distintas combinaciones acentuales posibles en español (agudas, graves y esdrújulas) partiendo de lexemas trisílabos como: copetón (agudo); perico (grave), tórtola (esdrújula); son excepción los verbos, los cuales siempre son graves. Por otra parte, para facilitar la segmentación de las vocales en el oscilograma se

evitaron las oclusivas sonoras. Cabe destacar que el corpus fue adaptado a la realidad lingüística venezolana, ya que el corpus usado en España contenía lexemas poco frecuentes en el habla de Venezuela. Esta adaptación fue revisada y aprobada por los directores de AMPER-ESPAÑA.

- 2. **Corpus espontáneo de carácter inducido:** realizado a partir de inducciones de supuestos muy coloquiales al hablante como, por ejemplo: llevas reloj, pero necesitas saber la hora. Pasa un señor por tu lado, ¿qué le dices?; Sales de casa en la mañana y ves a tu vecino, ¿cómo lo saludas?; Eres portero en una comunidad de vecinos, y debes informarle a uno de ellos sobre el clima que hace hoy antes de que salga a la calle; o Tu pareja te invita a cenar para celebrar un aniversario, pero habías acordado una cita de trabajo para ese mismo día hace meses. ¿Qué le dirías?
- 3. **Corpus espontáneo obtenido a través de la técnica delMap\_Task:** en este corpus se presenta un mapa en el cual el informante debe ir trazando un camino que el entrevistador le va indicando. El mapa que posee el entrevistador tiene algunos elementos adicionales de los que carece el del informante, la reacción que se genera es una pregunta inmediata. Para la aplicación de este corpus, se mantuvo la imagen utilizada para AMPER-ESPAÑA, a la cual se le hicieron algunos cambios léxicos para favorecer la espontaneidad de las señales que producirían los informantes.
- 4. **Corpus espontáneo:** conseguido en una conversación coloquial sin ninguna restricción, ni inducción. Su duración es de 45 minutos aproximadamente siéndolos primeros 10 minutos un preámbulo para que el hablante se relaje, luego de estos 10 minutos se piensa que el hablante se ha desinhibido. Este corpus supone un reto, ya que es muy difícil conseguir que un hablante haga preguntas sin inducirlas, por lo

que optamos por tratar temas un tanto polémicos en donde el informante cuestione al entrevistador.

De todos estos corpora, el de mayor importancia es el 1, ya que sólo este corpus figurará en la versión multimedia del atlas. En tanto los corpus 2, 3 y 4, si bien no figurarán en él, son necesarios para verificar la naturalidad del corpus 1, pues recordemos que el objetivo primordial de AMPER es reflejar fielmente la manifestación de la prosodia de las hablas romances de forma lo más natural posible en cualquiera de los corpora objeto de análisis. Asimismo, cada uno de estos corpora puede ser objeto de estudios para analizar diferentes fenómenos en futuras investigaciones.

#### **1.2.2 Beneficios esperados de AMPER-VENEZUELA**

De acuerdo con Mora (2009) el proyecto AMPER en Venezuela persigue los siguientes objetivos:

- a. Poner a disposición de investigadores y público interesado una amplia base de datos prosódicos para futuros estudios y aplicaciones diversas.
- b. Aplicar los resultados a la enseñanza de las lenguas estudiadas --como lenguas extranjeras-- ya que permitirá elaborar ejercicios de percepción y, luego, delimitación de las distintas modalidades de entonación y ritmo en su vertiente oral.
- c. Permitir mejorar los sistemas de reconocimiento de habla al poner al alcance de los investigadores una amplia base de datos donde se recojan las distintas variedades orales del español venezolano.
- d. Utilizar la base de datos para futuros estudios de otros aspectos entonativos y dialectológicos.
- e. Difundir los resultados a través de diferentes medios.

La amplitud del proyecto presentado y sus conexiones con fonetistas y grupos de investigación de otros países sobre el mismo tema y la misma metodología hacen que se trate de un proyecto óptimo para la formación de nuevos investigadores, para la discusión académica sobre temas que afectan a lingüistas que trabajan en las áreas de dialectología, sociolingüística, fonética, prosodia, enseñanza de la lengua materna o extranjera y para la resolución de problemas prosódicos presentados a la hora de comparar los mismos fenómenos con metodologías diferentes.

#### **1.3 Desenvolvimiento del pasante dentro de la institución:**

**Objetivo general**: la construcción de la base de datos del proyecto AMPER-Venezuela.

Para realizar este objetivo se tuvo que realizar otras actividades, las cuales reseño detalladamente en el siguiente esquema:

Etapas:

**a. Entrenamiento básico en el uso del SPSS:**para la construcción de la base de datos del proyecto AMPER-Venezuela, se realizó,bajo las instruccionesdel profesor Nelson Rojas, un entrenamiento básico en el uso del programa estadístico SPSS. Uno de los primeros pasos en este entrenamiento fue la organización de las variables que conformarían la base de datos. En total se registraron 11 variables, identificadas cada una con un número, ya que el programa SPSS trabaja solo con valores numéricos, por lo cual hubo que asignarle un número a cada variable, luego se abrió un archivo .sab en SPSS que consistía en la base de datos. A continuación se describe cada una de las variables que conforman la base de datos.

i. Comenzamos a organizar cada una de las variables empezando con la variable **sílaba** identificada con el número 1 para ubicar todas y cada una de las sílabas de las 63 frases que tiene el corpus. Cada frase del corpus fijo tiene un número específico de sílabas, el cual permite hacer una comparación con la base de datos que se está construyendo, de esta manerase puededeterminar qué datos numéricos de frecuencia fundamental, duración e intensidad tienen errores en la base de datos.Ejemplo, figura 1.

| Ele Edit View  |                             |        |           |            | Data Transform Analyze Graphs Ltilties Add-ons Window | Help      |
|----------------|-----------------------------|--------|-----------|------------|-------------------------------------------------------|-----------|
|                | 6日台 晋 40 と呼ば A 相由 田中田 図40 タ |        |           |            |                                                       |           |
| 1: Silsba      | la.                         |        |           |            |                                                       |           |
|                | Silaba                      | Región | Subregión | Informante | Frase                                                 | Modalidad |
| 1              | a                           |        |           |            |                                                       |           |
| $\overline{2}$ | tor                         |        |           |            |                                                       |           |
| 3              | to.                         |        |           |            |                                                       |           |
| $\overline{4}$ | la.                         |        |           |            |                                                       |           |
| 5              | prin                        |        |           |            |                                                       |           |
| 6              | ci.                         |        |           |            |                                                       |           |
| 7              | haq                         |        |           |            |                                                       |           |
| 8              | can                         |        |           |            |                                                       |           |
| 9              | ta:                         |        |           |            |                                                       |           |
| 10             | ba                          |        |           |            |                                                       |           |
| 11             | con                         |        |           |            |                                                       |           |
| 12             | tec                         |        |           |            |                                                       |           |
| 13             | ns:                         |        |           |            |                                                       |           |
| 14             | ca                          |        |           |            |                                                       |           |

**Figura 1. La variable Sílaba.**

En este ejemplo de la figura 1 y el cuadro 1, se tiene la frase N° 41**, la tórtola principal cantaba con técnica**, código bwp, y nos indica el número de sílabas que debe tener esa frase, 14. Este número se compara cuando se está haciendo la construcción de la base de datos y se localiza fácilmente los errores, los cuales consisten en una fila vacía de datos en la planilla de SPSS.

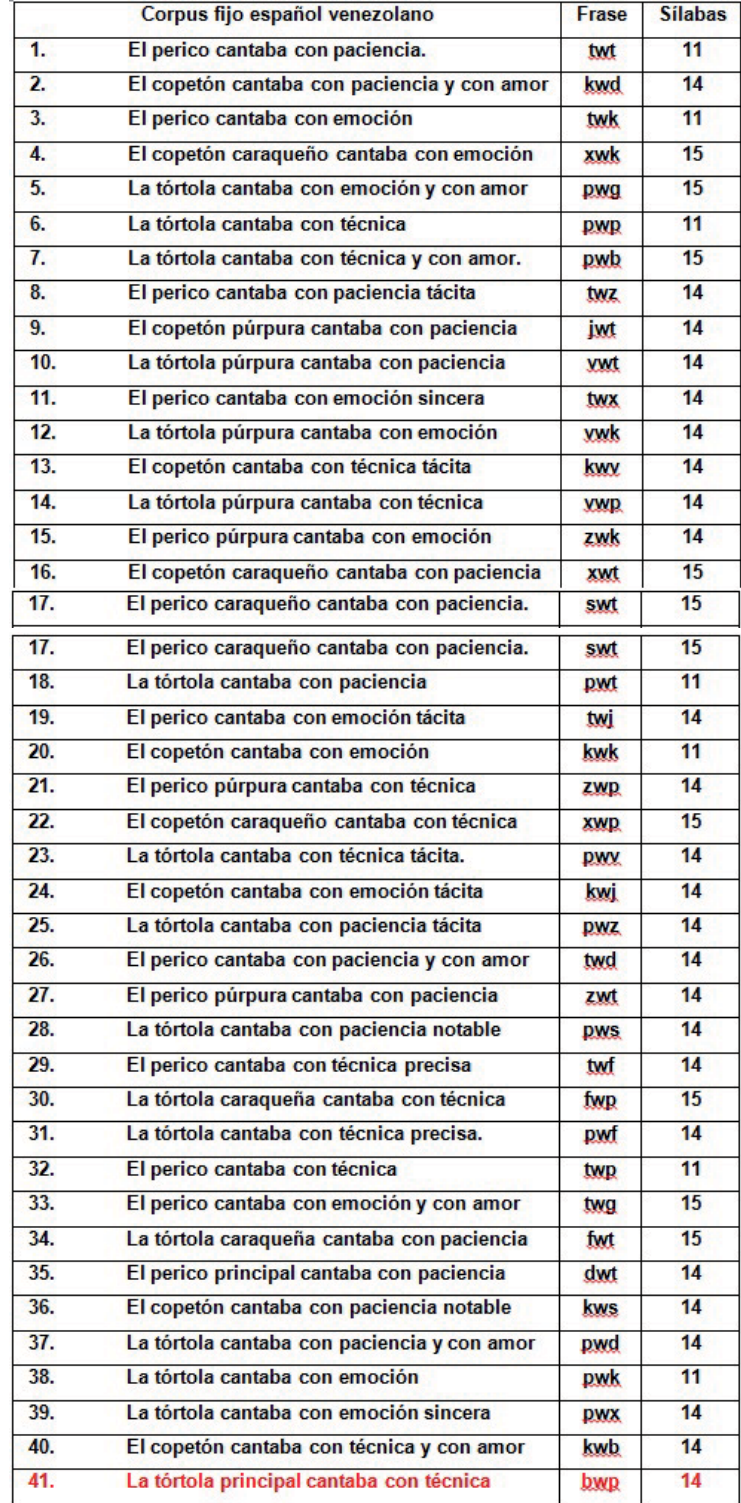

| 42. | El perico cantaba con técnica y con amor   | twb        | 14              |
|-----|--------------------------------------------|------------|-----------------|
| 43. | La tórtola principal cantaba con emoción   | bwk        | 14              |
| 44. | El perico principal cantaba con emoción    | dwk        | 14              |
| 45. | El copetón principal cantaba con paciencia | gwt        | 14              |
| 46. | El perico cantaba con paciencia notable    | tws        | 14              |
| 47. | La tórtola principal cantaba con paciencia | bwt        | 14              |
| 48. | El copetón púrpura cantaba con emoción     | iwk        | 14              |
| 49. | El copetón cantaba con emoción y con amor  | kwa        | 15              |
| 50. | El perico principal cantaba con técnica    | dwp        | 14              |
| 51. | El copetón púrpura cantaba con técnica     | iwp        | 14              |
| 52. | El copetón cantaba con técnica precisa     | kwf        | 14              |
| 53. | El copetón cantaba con paciencia           | kwt        | 11              |
| 54. | El perico caraqueño cantaba con emoción    | swk        | 15              |
| 55. | El copetón cantaba con emoción sincera     | kwx        | 14              |
| 56. | La tórtola cantaba con emoción tácita      | pwi        | 14              |
| 57. | El perico cantaba con técnica tácita       | twy        | 14              |
| 58. | El copetón principal cantaba con técnica   | <b>gwp</b> | 14              |
| 59. | El copetón cantaba con paciencia tácita    | kwz        | 14              |
| 60. | El copetón principal cantaba con emoción   | gwk        | 14              |
| 61. | La tórtola caraqueña cantaba con emoción   | fwk        | 15              |
| 62. | El perico caraqueño cantaba con técnica    | <b>SWD</b> | 15              |
| 63. | El copetón cantaba con técnica             | kwp        | $\overline{11}$ |
|     |                                            |            |                 |

**Cuadro 1. Corpus fijo del español venezolano.**

- ii. Para la segunda variable llamada **región**, hemos utilizado la propuesta de División Dialectal de Mora (1996, 1997),según la cual el país se divide en cinco zonas dialectales de acuerdo con las características prosódicas:
	- 1. Región Andes: Estados Táchira, Mérida y Trujillo.
	- 2. Región Centro: Distrito Capital y los Estados Miranda, Vargas, Carabobo, Aragua, Lara, Yaracuy y Falcón.
	- 3. Región Llanos: Estados Portuguesa, Guárico, Cojedes, Apure y Barinas. Estado Zulia.
- 4. Región Oriente: Estados Sucre, Nueva Esparta, Monagas, Anzoátegui, Delta Amacuro, Bolívar y Amazonas.
- 5. Región Zulia: Zulia.

Además se organizo cada región en esta variable con los números del 1 al 5 para poder introducirlos dentro del programa SPSS. Ejemplo: figura 2.

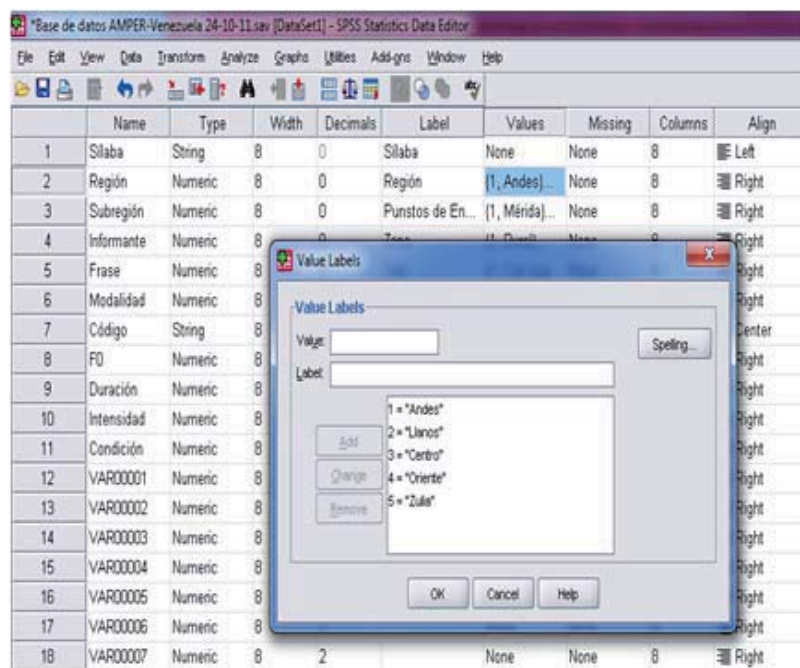

**Figura 2. La variable Región.**

iii. Esta variable es identificada con el nombre de **subregión**, y es para determinar de dónde proviene el informante, cada una de estas subregiones están organizadas con un valor numérico: 1 Mérida, 2 Táchira, 3 Trujillo, 4 Apure, 5 Barinas, 6 Aragua, 7 Distrito Capital, 8 Bolívar, 9 Monagas y 10 Zulia. De esta forma pueden ingresarse los valores al programa se puede apreciar en la figura 3.

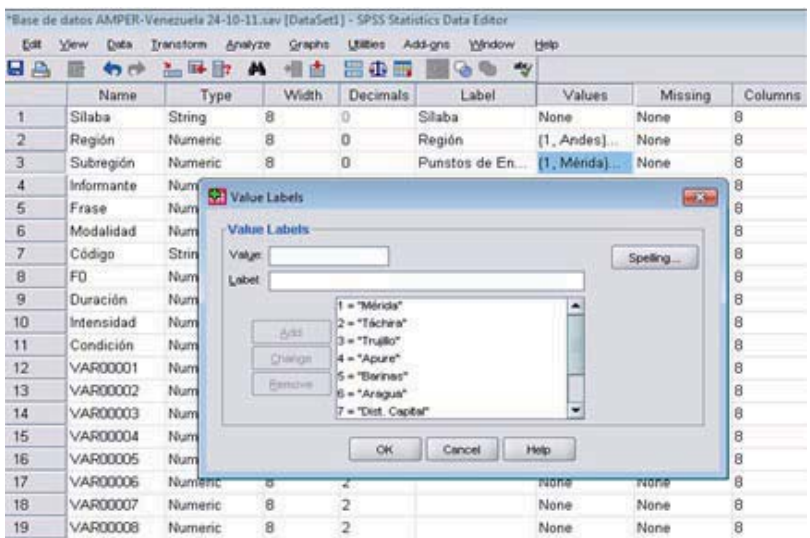

**Figura 3. La variable Sub-región.** 

iv. La variable **informante**, identificada con el número 4, son datos sociolingüísticos que se tomaron de dos informantes por el sexo, por la zona, por la edad y por el grado de estudio.Los informantes tienen un valor numérico la zona rural con el número 1 y el 2 si es de una zona urbana. Se puede apreciar esta variable en la figura 4.

| <b>BA</b>      | 句传         | 当時的            | A<br>肅<br>争  | 垂重<br>쁟         | $\theta$<br>$\frac{dx}{y}$ |                |                |              |          |
|----------------|------------|----------------|--------------|-----------------|----------------------------|----------------|----------------|--------------|----------|
|                | Name       | Type           | Width        | <b>Decimals</b> | Label                      | <b>Values</b>  | <b>Missing</b> | Columns      | Align    |
| 1              | Silaba     | String         | 8            | D.              | Silaba                     | None           | None           | B.           | E Left   |
| $\overline{2}$ | Región     | Numeric        | 8            | n               | Región                     | [1, Andes]     | None           | B.           | 道 Right  |
| $\overline{3}$ | Subregión  | Numeric        | 8            | o               | Punstos de En.             | [1, Mérida]    | None           | B            | 罩 Right  |
| 4              | Informante | Numeric        | 8            | o               | Zona                       | [1, Rural]     | None           | B            | 温 Right  |
| 5              | Frase      | Numeric        |              |                 |                            |                |                |              | = Right  |
| 6              | Modalidad  | Numeric:       | Value Labels |                 |                            |                |                | $\mathbf{a}$ | 道 Right  |
| $\overline{7}$ | Código     | String         |              | Value Labels    |                            |                |                |              | 臺 Center |
| 8              | FO         | Numeric        | Value:       |                 |                            |                | Speling.       |              | 道 Right  |
| 9              | Duración   | Numeric        | <b>Label</b> |                 |                            |                |                |              | 调 Right  |
| 10             | Intensidad | Numeric        |              |                 |                            |                |                |              | 這 Right  |
| 11             | Condición  | Numeric        |              |                 | 1 - "Rura"<br>2 = "Urbano" |                |                |              | 署 Right  |
| 12             | VAR00001   | Numeric        |              | Add             |                            |                |                |              | 道 Right  |
| 13             | VAR00002   | Numeric        |              | <b>Change</b>   |                            |                |                |              | = Right  |
| 14             | VAR00003   | Numeric        |              | Benove          |                            |                |                |              | 道 Right  |
| 15             | VAR00004   | <b>Numeric</b> |              |                 |                            |                |                |              | 道 Right  |
| 16             | VAR00005   | Numeric        |              |                 |                            |                |                |              | 理 Right  |
| 17             | VAR00006   | Numeric        |              |                 | <b>OK</b>                  | Cancel<br>Help |                |              | = Right  |
| 18             | VAR00007   | Numeric        |              | ÷               |                            | <b>LEATER</b>  | regine         |              | 道 Right  |

**Figura 4. La variable Informante.** 

- v. Esta variable se identificó como **frase** y está dividida en 3 formas para poder identificar el tipo de frase al momento de ingresarlo al SPSS:
	- a. Con expansión en el sujeto, cuando se le atribuye una cualidad al sujeto, ejemplo: La tórtola**púrpura**cantaba con técnica.
	- b. Con expansión en el objeto, cuando se le atribuye una cualidad al objeto de la frase, por ejemplo: La tórtola cantaba con técnica **tácita**

c. Sin expansión, cuando la frase es simple o sencilla, por ejemplo: **la tórtola cantaba con técnica.** Igualmente cada una tiene un valor numérico del 1 al 3 así como se ve reflejado en la figura 5.

| <b>BA</b><br>₿ | 物件         | 温味取     | Ħ<br>请                  | 垂目           | 90<br>当                          |                                  |         |                |                                    |
|----------------|------------|---------|-------------------------|--------------|----------------------------------|----------------------------------|---------|----------------|------------------------------------|
|                | Name       | Type    | Widh                    | Decimals     | Label                            | Values                           | Missing | Columns        | Align                              |
| 1              | Silaba     | String  | 8                       | Đ            | Slaba                            | None                             | None    | 8              | 图 Let                              |
| $\overline{2}$ | Región     | Numeric | 8                       | Ŭ            | Región                           | $[1, Andes]$ .                   | None    | 8              | 调 Right                            |
| 3              | Subragión  | Numeric | 8                       | Ō            | Punstos de En.                   | [1, Mérida]                      | None    | 8              | 道 Right                            |
| 4              | Informante | Numeric | 8                       | 0            | Zona                             | (1, Rural)                       | None    | $\overline{8}$ | 道Right                             |
| 5              | Frase      | Numeric | 8                       | Ū            | Tipo                             | [1, Con exp                      | None    | 8              | 理 Right                            |
| 6              | Modalidad  | Numeric | 8                       |              |                                  |                                  |         |                | Fight                              |
| 7              | Código     | String  | 8                       | Value Labels |                                  |                                  |         |                | $\overline{\phantom{a}}$<br>Center |
| 8              | FO         | Numeric | 8                       | Value Labels |                                  |                                  |         |                | Fight                              |
| 9              | Duración   | Numeric | 8                       | Volum        |                                  |                                  |         | Speling        | Póght                              |
| 10             | Intensidad | Numeric | 8                       | Label        |                                  |                                  |         |                | Pight                              |
| 11             | Condición  | Numeric | 8                       |              | It = "Con expansion en el suebo" |                                  |         |                | Foght                              |
| 12             | VAR00001   | Numeric | 8                       |              |                                  | 2 · "Con expansion en el objeto" |         |                | Foght                              |
| 13             | VAR00002   | Numeric | $\overline{\mathbf{8}}$ | 8dd          | 3 · "Sn Expancion"               |                                  |         |                | Foght                              |
| 14             | VAR00003   | Numeric | 8                       | Owon         |                                  |                                  |         |                | Foght                              |
| 15             | VAR00004   | Numeric | 8                       | Eimove       |                                  |                                  |         |                | Popt                               |
| 16             | VAR00005   | Numeric | 8                       |              |                                  |                                  |         |                | Pight                              |
| 17             | VARIOODS   | Numeric | 8                       |              |                                  |                                  |         |                | Fight                              |
| 18             | VAR00007   | Numeric | 8                       |              | <b>OK</b>                        | Cancel                           | Help    |                | Fight                              |
| 19             | VAR00008   | Numeric | 8                       | z            |                                  | <b>TOURS</b>                     | रहतर    | ᢑ              | या शिक्षी हैं                      |
|                |            |         |                         |              |                                  |                                  |         |                |                                    |

**Figura 5. La variable Frase.** 

vi. se identificó con el nombre de **modalidad** esta variable, aquí se indica si la frase es declarativa o interrogativa; la primera con el número 1 y la siguiente con el número 2. Por ejemplo: figura 6.

| 담습              | 竹作<br>冊         | 盖峰散            | M<br>祖<br>鹵             | ⊕<br>뽐<br>矚  | 当<br>$\theta$       |                    |         |                |                        |
|-----------------|-----------------|----------------|-------------------------|--------------|---------------------|--------------------|---------|----------------|------------------------|
|                 | Name            | Type           | Width                   | Decimals     | Label               | Values             | Missing | Columns        | Align                  |
| 1               | Silaba          | String         | 8                       | ο            | Silaba              | None               | None    | 8              | 图 Let                  |
| 2               | Región          | Numeric        | 8                       | o            | Región              | (1. Andes)         | None    | 8              | H Right                |
| з               | Subregión       | Numeric        | $\overline{\mathbf{8}}$ | o            | Punstos de En       | [1. Ménda]         | None    | 8              | 理 Right                |
| 4               | Informante      | <b>Numeric</b> | $\overline{8}$          | o            | Zona                | $\{1,$ Rurals      | None    | B              | = Right                |
| 5               | Frase           | Numeric        | ä                       | o            | Tipo                | 11. Con exp.       | None    | $\overline{8}$ | = Right                |
| 6               | Modalidad       | Numeric        | $\overline{8}$          | 0            | Modalidad           | (1. Declarati None |         | 8              | 理 Right                |
| 7               | Código          | String         | 8                       | b            | Código              | None:              | None    | 8              | 哥 Center               |
| 8               | FO              | Numeric        | 8                       | Value Labels |                     |                    |         |                | tight<br>$\rightarrow$ |
| 9               | Duración        | Numeric        | 8                       |              |                     |                    |         |                | baht                   |
| 10 <sub>1</sub> | Intensidad      | <b>Numeric</b> | 8                       | Value Labels |                     |                    |         |                | light                  |
| 11              | Condición       | Numeric        | 8                       | Value        |                     |                    |         | Speling.       | bight                  |
| 12              | VAR00001        | Numeric        | 8                       | Labet        |                     |                    |         |                | light                  |
| 13              | VAR00002        | Numeric        | 8                       |              | 1 - "Declarativa"   |                    |         |                | light                  |
| 14              | VAR00003        | Numeric        | 8                       | 3,60         | 2 = "interrogativa" |                    |         |                | tight                  |
| 15              | VAR00004        | Numeric        | $\overline{8}$          |              |                     |                    |         |                | hight                  |
| 16              | <b>VAR00005</b> | Numeric        | 8                       | Ovion        |                     |                    |         |                | tight                  |
| 17              | <b>VAR00006</b> | Numeric        | 8                       | Renove       |                     |                    |         |                | tight                  |
| 18              | VAR00007        | Numeric        | 8                       |              |                     |                    |         |                | light                  |
| 19              | VAR00008        | Numeric        | 8                       |              | OK                  | Cancel             |         |                | tight                  |
| 20              | VAR00009        | Numeric        | 8                       |              |                     |                    | Help    |                | light                  |
| 21              | VAR00010        | Numeric        | 8                       |              |                     | None               | None    | Έ              | <b>TE</b> Right        |

**Figura 6. La variable Modalidad.**

vii. Esta variable se identificó con el nombre de **código**, aquí ingresamos un código de 3 letras con el que esta designada cada una de las 63 oraciones dentro del corpus fijo establecido en la base de datos, así podremos localizar en que oración se presentan errores al momento de ingresar los valores numéricos en el programa SPSS. Estos códigos que se encuentra en cada oración son:**twt, kwd, twk, xwk, pwg, pwp, pwb, twz, jwt, vwt, twx, vwk, kwv, vwp, zwk, xwt, swt, pwt, twj, kwk, zwp, xwp, pwv, kwj, pwz, twd, zwt, pws, twf, fwp, pwf, twp, twg, fwt, dwt, kws, pwd, pwk, pwx, kwb, bwp, twb, bwk, dwk, gwt, tws, bwt, jwk, kwg, dwp, jwp, kwf, kwt, swk, kwx, pwj, twv, gwp, kwz, gwk, fwk, swp y kwp.** Por ejemplo en la figura 7.

|                 | Silaba | Región       | Subregión | Informance | Frase            | <b>Modalidad</b> | Código      |
|-----------------|--------|--------------|-----------|------------|------------------|------------------|-------------|
| 1               | la     | Andes        | Mérida    |            | Rural Con expan. | Declarativa      | <b>bwp</b>  |
| 2               | tor    | Andes        | Mérida    |            | Rural Con expan. | Declarativa      | <b>bwp</b>  |
| 3               | to     | Andes        | Mérida    |            | Rural Con expan. | Declarativa      | bwp         |
| 4               | la     | Andes        | Mérida    |            | Rural Con expan. | Declarativa      | <b>DWD</b>  |
| 6               | prin   | Andes        | Mérida    |            | Rural Con expan  | Declarativa      | <b>Dwg</b>  |
| 6               | ci     | Andes        | Márida    |            | Rural Con expan  | Declarativa      | bwp.        |
| 7               | pal    | Andes        | Mérida    |            | Rural Con expan. | Declarativa      | <b>Dwg</b>  |
| 8               | can    | Andes        | Mérida    |            | Rural Con expan  | Declarativa      | bwp.        |
| 9               | ta     | Andes        | Mérida    |            | Rural Con expan  | Declarativa      | bwp         |
| 10              | ba     | Andes        | Márida    |            | Rural Con expan. | Declarativa      | bwp         |
| 11              | con    | Andes:       | Mérida    |            | Rural Con expan. | Declarativa      | bwp.        |
| 12              | tec    | Andes        | Mérida    |            | Rural Con expan  | Declarativa      | <b>DWD</b>  |
| 13              | tü     | Andes        | Mérida    |            | Rural Con expan  | Declarativa      | <b>Dwg</b>  |
| 14              | ca     | Andes        | Mérida    |            | Rural Con expan. | Declarativa      | bwp         |
| 15              | ta.    | Andes        | Mérida    |            | Rural Con expan. | Declarativa      | <b>budc</b> |
| 16              | tor    | Andes        | Mérida    |            | Rural Con expan. | Declarativa      | bwk         |
| 17              | to     | Andes        | Mérida    |            | Rural Con expan. | Declarativa      | bwk.        |
| 18              | 15     | Andes        | Mérida    |            | Rural Con expan. | Declarativa      | <b>bwk</b>  |
| 19              | prin   | Andes        | Mérida    |            | Rural Con expan  | Declarativa      | budc.       |
| 20              | ti.    | Andes        | Mérida    |            | Rural Con expan  | Declarativa      | bwk         |
| 21              | pal    | Andes        | Mérida    |            | Rural Con expan  | Declarativa      | <b>budc</b> |
| $\overline{22}$ | can    | <b>Andes</b> | Mérida    |            | Rural Con expan  | Declarativa      | bwk.        |
| 23              | ta     | Andes        | Mérida    |            | Rural Con expan. | Declarativa      | buck.       |
| 24              | ba     | Andes        | Mérida    |            | Rural Con expan. | Declarativa      | bwk.        |
| 25              | con    | Andes        | Mérida    |            | Rural Con expan. | Declarativa      | bwk         |
| 26              | ٠      | Andes        | Mérida    |            | Rural Con expan. | Declarativa      | budc.       |
| 27              | mo     | Andes        | Mérida    |            | Rural Con expan. | Declarativa      | bwk         |
| 28              | cion   | Andes        | Mérida    |            | Rural Con expan  | Declarativa      | <b>budc</b> |
| 29              | la     | Andes        | Mérida    |            | Rural Con expan  | Declarativa      | bwt         |
| 30              | tor    | Andes        | Mérida    |            | Rural Con expan  | Declarativa      | bwt         |
| 31              | to     | Andes        | Mérida    |            | Rural Con expan. | Declarativa      | bwt         |
| 32              | la.    | Andes        | Mérida    |            | Rural Con expan  | Declarativa      | but         |

**Figura 7. La variable Código.**

viii. Esta variable es la **frecuencia fundamental**, son los datos acústicos que se trabajaron con las carpetas 0txtpunto que contienen el valor numérico de cada silaba de las 63 frases del corpus para el proyecto AMPER, este valor es la media de cada una de estas frases bien sea declarativas o interrogativas. Por ejemplo en la figura 8.

| Est<br>File    | Data<br>View | Transform<br>Analyze | Graphs    | Add-ons<br><b>Utilities</b> | Window          | Help               |            |     |
|----------------|--------------|----------------------|-----------|-----------------------------|-----------------|--------------------|------------|-----|
| uд<br>B        | 句序           | 品區計 典 相由             |           | Φ<br>眉<br>酾                 | 9999            |                    |            |     |
| 30: VAR00002   |              |                      |           |                             |                 |                    |            |     |
|                | Silaba       | Región               | Subregión | Informante                  | Frase           | Modalidad          | Código     | FO. |
| 1              | la           | Andes                | Mérida    |                             | Rural Con expan | Declarativa        | bwp        | 192 |
| $\overline{2}$ | tor          | Andes                | Mérida    |                             | Rural Con expan | Declarativa        | bwp        | 213 |
| 3              | to           | Andes                | Mérida    |                             | Rural Con expan | <b>Declarativa</b> | bwp        | 236 |
| 4              | la           | <b>Andes</b>         | Mérida    |                             | Rural Con expan | <b>Declarativa</b> | awd        | 220 |
| 5              | prin         | Andes                | Mérida    |                             | Rural Con expan | Declarativa        | bwp        | 190 |
| 6              | ċi           | Andes                | Mérida    |                             | Rural Con expan | Declarativa        | bwp        | 191 |
| 7              | pal          | Andes                | Mérida    |                             | Rural Con expan | Declarativa        | bwp        | 208 |
| 8              | can          | Andes                | Mérida    |                             | Rural Con expan | Declarativa        | bwp        | 210 |
| 9              | ta           | Andes                | Mérida    |                             | Rural Con expan | Declarativa        | bwp        | 191 |
| 10             | ba           | Andes                | Mérida    |                             | Rural Con expan | Declarativa        | bwp        | 199 |
| 11             | con          | Andes                | Mérida    |                             | Rural Con expan | Declarativa        | bwp        | 187 |
| 12             | tec          | Andes                | Mérida    |                             | Rural Con expan | Declarativa        | bwp        | 189 |
| 13             | nī           | Andes                | Mérida    |                             | Rural Con expan | Declarativa        | <b>bwp</b> | 185 |
| 14             | ca           | <b>Andes</b>         | Mérida    |                             | Rural Con expan | Declarativa        | bwp        | 182 |

**Figura 8. La variable acústica Frecuencia Fundamental.**

Aquí también tenemos un ejemplo de la media que se toma de los 3 resultados de la frecuencia fundamental (fo) en el cuadro 2 tomando el promedio de esta que es fo2 para ingresarlos a la base de datos. Cuadro 1.

| bwpa10.txt      | size: 36030   |             |     |                 |            |
|-----------------|---------------|-------------|-----|-----------------|------------|
| 05-Jul-2007     |               |             |     |                 |            |
|                 | duration [ms] | energy [dB] | fo1 | fo <sub>2</sub> | $fo3$ [Hz] |
| 1               | 25            | 101         | 192 | 192             | 196        |
| $\overline{2}$  | 38            | 102         | 211 | 213             | 216        |
| 3               | 30            | 102         | 237 | 236             | 231        |
| 4               | 30            | 105         | 222 | 220             | 219        |
| 5               | 31            | 95          | 190 | 190             | 191        |
| $6\overline{6}$ | 23            | 94          | 192 | 191             | 188        |
| 7               | 46            | 101         | 200 | 208             | 212        |
| 8               | 36            | 97          | 211 | 210             | 207        |
| 9               | 34            | 98          | 189 | 191             | 194        |
| 10              | 37            | 98          | 196 | 199             | 198        |
| 11              | 28            | 97          | 187 | 187             | 183        |
| 12              | 46            | 98          | 188 | 189             | 188        |
| 13              | 39            | 86          | 182 | 185             | 179        |
| 14              | 48            | 83          | 176 | 182             | 165        |

**Cuadro 2. La media de la Frecuencia Fundamental.**

ix. Otra variable acústica es la de **duración**, identificada con el número 10, aquí se toman los valores de duración de cada informante ruraly urbano, en todas las 63 frases de la base de datos. Ejemplo en la figura 9.

En el cuadro número 2 que es el archivo 0txt. Se identifica la duración en la frase con el código bwp.

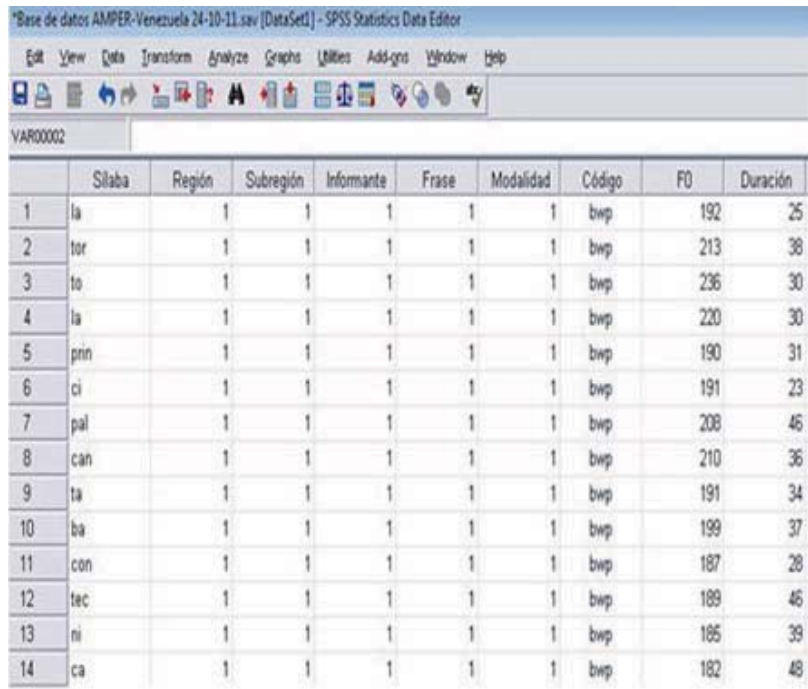

**Figura 9. La variable acústica de Duración.**

| bwpa10.txt     | size: 36030   |             |     |     |            |
|----------------|---------------|-------------|-----|-----|------------|
| 05-Jul-2007    |               |             |     |     |            |
|                |               |             |     |     |            |
|                | duration [ms] | energy [dB] | fo1 | fo2 | $fo3$ [Hz] |
| 1              | 25            | 101         | 192 | 192 | 196        |
| $\overline{2}$ | 38            | 102         | 211 | 213 | 216        |
| 3              | 30            | 102         | 237 | 236 | 231        |
| 4              | 30            | 105         | 222 | 220 | 219        |
| 5              | 31            | 95          | 190 | 190 | 191        |
| 6              | 23            | 94          | 192 | 191 | 188        |
| 7              | 46            | 101         | 200 | 208 | 212        |
| 8              | 36            | 97          | 211 | 210 | 207        |
| 9              | 34            | 98          | 189 | 191 | 194        |
| 10             | 37            | 98          | 196 | 199 | 198        |
| 11             | 28            | 97          | 187 | 187 | 183        |
| 12             | 46            | 98          | 188 | 189 | 188        |
| 13             | 39            | 86          | 182 | 185 | 179        |
| 14             | 48            | 83          | 176 | 182 | 165        |

**Cuadro 3. Archivo 0txt. De Duración.**

x. La otra variable acústica es la i**ntensidad**, que es tomada de cada informante sea rural o urbano. Ejemplo figura 10.

En el cuadro 3 está señalada la intensidad tomada de unas de las frases del corpus fijo acústico con el código de bwp.

| Edt            | View<br>Data | Transform Analyze Graphs |           | Utilities Add-ons Window Help |                |              |            |     |          |            |
|----------------|--------------|--------------------------|-----------|-------------------------------|----------------|--------------|------------|-----|----------|------------|
| 8 A            | 句作           | 油降散 A 相由                 |           | 圖垂圖                           | 8907           |              |            |     |          |            |
| VAR00002       |              |                          |           |                               |                |              |            |     |          |            |
|                | Silaba       | Región                   | Subregión | Informante                    | Frase          | Modalidad    | Código     | FO  | Duración | Intensidad |
| 1              | la.          |                          |           |                               |                |              | bwp        | 192 | 25       | 101        |
| $\overline{2}$ | tor          | Ä                        |           |                               | 1              |              | bwp.       | 213 | 38       | 102        |
| 3              | to.          |                          |           |                               |                | 1            | <b>DWG</b> | 236 | 30       | 102        |
| 4              | la           | 1                        |           |                               | 1              |              | bwp        | 220 | 30       | 105        |
| 5              | srin         | 1                        |           |                               | $\overline{1}$ |              | bwp        | 190 | 31       | 95         |
| 6              | d            | 1                        |           |                               | $\mathbf{1}$   |              | owd        | 191 | 23       | 94         |
| $\overline{7}$ | pal          | ٠                        |           |                               | 1              |              | <b>DHD</b> | 208 | 46       | 101        |
| 8              | can          | 1                        |           |                               | 1              |              | <b>OWG</b> | 210 | 36       | 97         |
| 9              | ta           | 1                        |           |                               | 1              | 1            | <b>DWD</b> | 191 | 34       | 98         |
| 10             | ba.          |                          |           | ä                             | 1              | İ            | bwp        | 199 | 37       | 98         |
| 11             | con          | ۱                        |           |                               | ł              |              | bwp        | 187 | 28       | 97         |
| 12             | tec          | 1                        |           |                               | 1              |              | <b>DHD</b> | 189 | 46       | 98         |
| 13             | ń.           | ł                        |           |                               | 1              | 1            | bwp        | 185 | 39       | 86         |
| 14             | tà.          |                          |           |                               | 1              | $\mathbf{1}$ | OWD        | 182 | 48       | 83         |

**Figura10. La variable acústica de Intensidad.**

| bwpa10.txt    | Size: 36030   |             |     |                 |                           |
|---------------|---------------|-------------|-----|-----------------|---------------------------|
| 05-Jul-2007   |               |             |     |                 |                           |
|               | duration [ms] | energy [dB] | fo1 | fo <sub>2</sub> | $f$ <sub>0</sub> 3 $[Hz]$ |
| 1             | 25            | 101         | 192 | 192             | 196                       |
| 2             | 38            | 102         | 211 | 213             | 216                       |
| 3             | 30            | 102         | 237 | 236             | 231                       |
| 4             | 30            | 105         | 222 | 220             | 219                       |
| 5             | 31            | 95          | 190 | 190             | 191                       |
| 6             | 23            | 94          | 192 | 191             | 188                       |
|               | 46            | 101         | 200 | 208             | 212                       |
| $\frac{8}{3}$ | 36            | 97          | 211 | 210             | 207                       |
| 9             | 34            | 98          | 189 | 191             | 194                       |
| 10            | 37            | 98          | 196 | 199             | 198                       |
| 11            | 28            | 97          | 187 | 187             | 183                       |
| 12            | 46            | 98          | 188 | 189             | 188                       |
| 13            | 39            | 86          | 182 | 185             | 179                       |
| 14            | 48            | 83          | 176 | 182             | 165                       |

**Cuadro 4. Archivo 0txt. de Intensidad.**

xi. La última variable es la **Condición**; en esta última variable indica: con el N° 0 si la sílaba es atona,con el N° 1, sisílaba la es inicial, con el N° 2 la primera silabaacentuada, con el N° 3 si es acentuad la sílaba, con el N° 4 si es la última acentuada y con el N° 5 para indicar que es la última sílaba acentuada.Así se aprecia en las figuras 11 y 12.

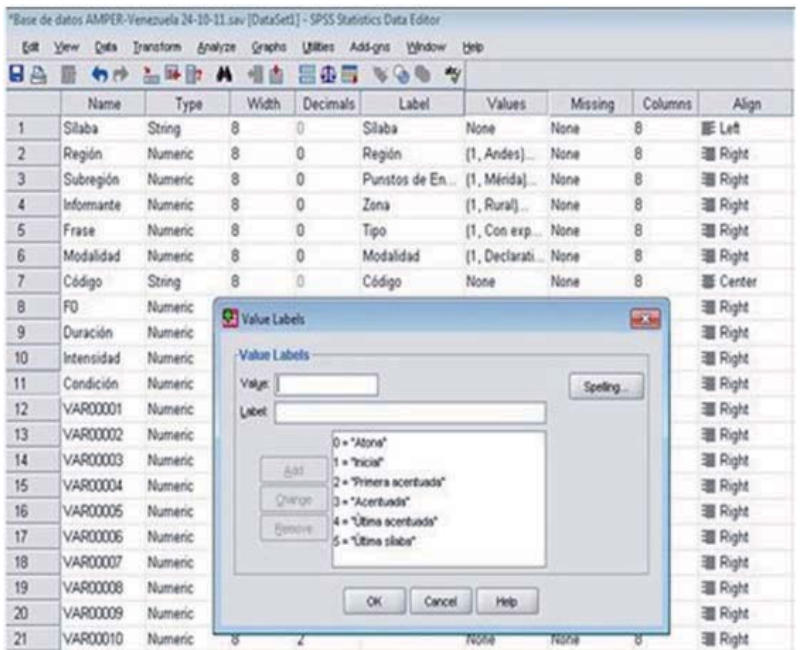

**Figura 11. La variable de Condición.**

|                | "Base de datos AMPER-Venezuela 24-10-11 sav [DataSet1] - SPSS Statistics Data Editor |                               |           |                 |                  |                    |        |     |                 |            |                 |
|----------------|--------------------------------------------------------------------------------------|-------------------------------|-----------|-----------------|------------------|--------------------|--------|-----|-----------------|------------|-----------------|
|                | Ed Vew                                                                               | Data Transform Analyze Graphs |           | Utilies Add-ons | Wedow Help       |                    |        |     |                 |            |                 |
| 88 E           |                                                                                      | 句抄 品味取 A 相当 回復局 图             |           |                 | 99.9             |                    |        |     |                 |            |                 |
| VAR00002       |                                                                                      |                               |           |                 |                  |                    |        |     |                 |            |                 |
|                | Siaba                                                                                | Región                        | Subregión | Informante      | Frase            | Modalidad          | Código | FO  | Duración        | Intensidad | Condición       |
| 1              | la.                                                                                  | Andes                         | Mérida    |                 | Rural Con expan  | Declarativa        | big    | 192 | 25              | 101        | Incial          |
| $\overline{2}$ | tor                                                                                  | Andes                         | Mérida    |                 | Rural Con expan  | Declarativa        | bup    | 213 | 36              |            | 102 Primera ac  |
| 3              | 55                                                                                   | Ardes                         | Mérida    |                 | Rural Con expan  | Declarativa        | big    | 236 | 30              | 102        | Atona           |
| 4              | h                                                                                    | Atdes                         | Méda      |                 | Rural Con expan  | Declarativa        | big    | 220 | 30              | 105        | Atona           |
| 6              | sein                                                                                 | Andes                         | Mérida    |                 | Rural Con expan  | Declarativa        | big    | 190 | 31              | S          | Atona           |
| 6              | ò                                                                                    | Andes                         | Mérida    |                 | Rural Con expan  | Declarativa        | bvo    | 191 | 23              | 94         | Atona           |
| 7              | sal                                                                                  | Andes                         | Mérida    |                 | Rural Con expan  | Declarativa        | big    | 208 | 6               | 101        | Acentuada       |
| 8              | can                                                                                  | Andes                         | Mérida    |                 | Rural Con expan  | Declarativa        | bwp    | 210 | 35              | 97         | Atona           |
| 9              | h                                                                                    | Andes                         | Méda      |                 | Rural Con expan  | Declarativa        | big    | 191 | $\overline{34}$ | 98         | Acentuada       |
| 10             | ba                                                                                   | Andes                         | Mérida    |                 | Rural Con expan  | <b>Declarativa</b> | bwp    | 199 | 37              | 98         | Atona           |
| 11             | con                                                                                  | Andes                         | Mérida    |                 | Rural Con expan  | Declarativa        | bup    | 187 | 28              | 97         | Atona           |
| 12             | tec.                                                                                 | Andes                         | Mérida    |                 | Rural Con expan  | Declarativa        | bup    | 189 | 苗               |            | 98 Utima ace    |
| 13             | ti.                                                                                  | Andes                         | Mérida    |                 | Rural Con expan  | Declarativa        | bwp    | 185 | 39              | 86         | Atona           |
| 14             | ca                                                                                   | Atdes                         | Mérida    |                 | Rural Con expan. | Declarativa        | bio    | 182 | 48              |            | 83 Utima silaba |

**Figura 12. La variable de Condición.**

# **b. Verificar la concordancia con la cantidad de silabas de cada carpeta 0txt con cada frase del corpus**

Cada frase del corpus posee un código establecido para poder llevar la construcción de la base de datos, igualmente cada frase está dividida en silabas para comparar si el número de silabas de cada frase concuerda con los registros de frecuencia fundamental, duración e intensidad, como se mostró anteriormente. Ejemplo: cuadro 1

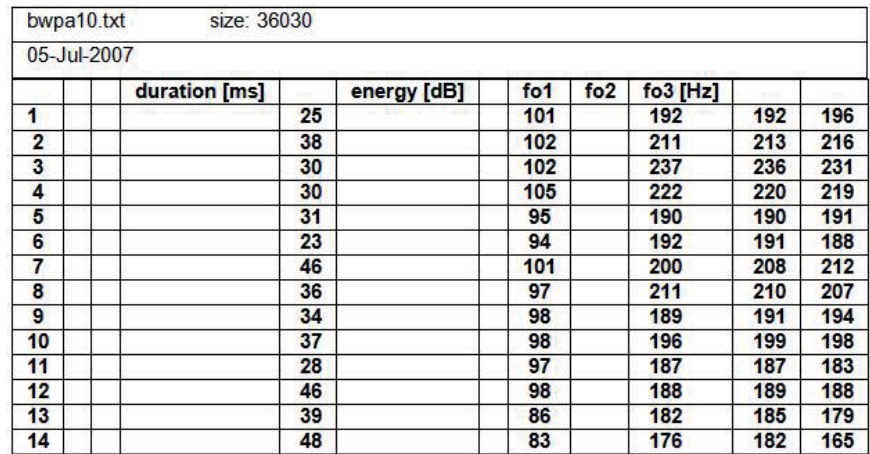

**Cuadro 5. Archivo 0txt. del corpus fijo en la base de datos.**

**c. Realización de informes trimestrales dando cuenta de los errores encontrados en la base de datos**

Se realizaron informes trimestrales al profesor Nelson Rojasal momento de realizar la construcción de la base de datos; para informar en que región dialectal del proyecto AMPER, se detectaron errores dentro del corpus establecido.

#### **d. actividades realizadas en la realización de estas pasantías**

- Ubicar los resultados de las zonas urbanas y rurales dentro de cada región de Venezuela.
- $\bullet$  Clasificar las áreas según el código establecido por cada división dialectal.
- $\bullet$  Ubicar los valores de frecuencia fundamental, duración e intensidad, en cada una de las 63 carpetas que están contenidas en las frases declarativas e interrogativas.
- Detectar los errores al momento de comparar los resultados con la división de las oraciones del corpus.
- Estructurar el corpus dentro del programa estadístico SPSS 17.0.
- $\bullet$  Llevar el control de las horas en que se vaya trabajando mientras transcurren las pasantías.
- Organizar los datos dentro del programa SPSS 17.0 (región, subregión, tipo de informante, tipo de frase, modalidad, frecuencia fundamental, duración, intensidad y condición.).

- Guardar los datos luego de haber realizado la transcripción de datos.

#### **e. Culminación de las actividades de pasantías**

Se realizó la construcción de la base de datos del proyecto AMPER, con el uso del programa SPSS. En total se vació en la base de datos, hasta el final de la pasantía, un total de 630 frases entre declarativas e interrogativas de Los Andes, Llanos y el Centro, para un total de 8529 sílabas aproximadamente cargada en la base de datos.Se me asigno la computadoranúmero 2 para realizar el trabajo de pasantías. Se creó una carpeta nueva en mis documentos con el nombre de "pasante Luis Torres, de fecha 24 de octubre de 2011 que contiene el programa SPSS 17.0, el Corpus fijo español venezolano, la codificación por áreas dialectales de AMPER-Venezuela y los estados que van a ser admitidos en el proyecto AMPER-VENEZUELA: Andes (urbano y rural); Caracas (urbano); Apure (urbano); y Bolívar (urbano).

# **1.4CRONOGRAMA DE ACTIVIDADES**

## **25 de octubre al 28 de octubre de 2011**

Búsqueda de los valores en la región de Los Andes, carpeta declarativa con un informante rural contenido en 63 carpetas.

## Resultados:

 $\bullet$  Transcribir los datos a la base de datos del proyecto AMPER, aprendiendo a diferenciar, los valores, códigos, tipos de frase, la modalidad, la frecuencia fundamental, duración e intensidad en cada carpeta.

### **31 de octubre al 4 de noviembre de 2011**

Continuación de transcripción de la carpeta declarativa rural de la región de Los Andes.

## Resultados:

- Mayor dominio del programa SPSS 17.0, y finalización de la carpeta declarativas rural de la región de Los Andes.
- Se terminó en un periodo de 20 horas aproximadamente y se inicia el trabajo con las declarativas urbano de la misma región.
- $\bullet$  Se obtuvieron 22 carpetas de un error con un solo dato faltante, 3 carpetas de dos errores cada una y una de 4 errores.
- $\bullet$ Los códigos son:

**Carpetas con 1 error: bwp, bwk, dwk, fwp, fwt, gwk, jwk, kwg, kwj, kwk, kwx, pwg, pwj, pwx, swt, twg, twj, twk, twx, vwk, xwp,xwt y zwk.**

**Carpetas con 2 errores: fwk, swk y xwk.**

**Carpetas con 4 errores: swp**

# **14 de noviembre al 18 de noviembre de 2011**

Continuación de la transcripción de datos de la carpeta declarativas urbano de la región de Los Andes.

Resultado:

- Esta semana se consiguieron 12 errores al momento de comparar los valores con el corpus de las frases del español venezolano.

# **21 de noviembre al 25 de noviembre de 2011**

Final de la carpeta declarativas urbano de la región de Los Andes, en un periodo de 22 horas aproximadamente.

Resultado:

 $\bullet$ Se consiguieron un total de 25 errores, los códigos son.

**Carpetas con 1 error: bwk, dwk, fwp, fwt, gwk, jwk, kwg, kwj, kwx, pwg, pwj, pwk, pwx, swt, twj, twk, twx, vwk, xwp, xwt, zwk.**

# **Carpetas con 2 errores: fwk, swk y xwk.**
# **Carpetas con 4 errores: swp.**

# **28 de noviembre al 02 de diciembre de 2011**

Inicio de la carpeta interrogativas rural de la región de los Andes.

## Resultados:

Se detectaron 15 errores en lo que va de semana trabajando esta carpeta.

## **12 de diciembre al 16 de diciembre de 2011**

Termino de la carpeta interrogativa rural de la región de Los Andes en un lapso de 20 horas de trabajo.

Resultado:

 $\bullet$ Se detectaron 33 errores en total, los códigos fueron:

**Carpetas con 1 error: bwk, dwk, fwp, fwt, gwk, jwk, kwb, kwd, kwg, kwj, kwk, kwx, pwb, pwd, pwg, pwj, pwk, pwx, swt, twb, twd, twg, twj, twk, twx, vwk, xwp, xwt, zwk.**

## **Carpetas con 2 errores: fwk, swk y xwk.**

## **Carpetas con 4 errores: swp.**

- Es la carpeta transcrita donde más errores se han conseguido.

## **19 de diciembre al 22 de diciembre de 2011**

Inicio de la carpeta interrogativas rural de la región de Los Andes.

Resultados:

 $\bullet$  Se encontraron hasta el momento 16 errores en los valores que se han analizado en esta carpeta.

# **02 de enero de 2012**

Final de la carpeta interrogativas rural de la región de Los Andes. En un periodo de 20 horas de trabajo.

Resultado:

 $\bullet$ Se detectaron en total 27 errores; los códigos son:

**Carpetas con 1 error: bwk, dwk, fwp, fwt, gwk, jwk, kwd, kwg, kwj, kwk, kwx, pwj, pwk, pwx, swt, twg, twj, twk, twx, vwk, xwp, xwt, zwk.**

**Carpetas con 2 errores: fwk, swk y xwk.**

**Carpetas con 4 errores: swp.**

# **03 de enero al 06 de enero de 2012**

Inicio de una nueva región; la región de Caracas, declarativas urbano.

Resultado:

- Casi no se han conseguido errores al momento de analizar los resultados para transcribir los datos.

## **09 de enero al 13 de enero de 2012**

Se termina la carpeta declarativa urbana de la región de Caracas en un lapso de 20 horas aproximadamente.

Resultados:

 $\bullet$ Solo se detectaron 6 errores cuyos códigos son:

## **Carpetas con 1 error: kwb, kwd, pwb, pwd, twb y twd.**

- Esta es una de las carpetas que menos errores presentó al momento de tomar los registros de la carpeta declarativa urbana de la región de Caracas.

## **16 de enero al 20 de enero de 2012**

Inicio de la carpeta interrogativas urbano de la región de Caracas.

## **23 al 24 de enero de 2012**

Final de la carpeta interrogativas urbano de la región de Caracas en un lapso de 18 horas de trabajo aproximadamente.

Resultados:

- Casi no se consiguieron errores en la zona urbana de Caracas.
- Solo se detectaron 5 errores, cuyos códigos son:

## **Carpetas con 1 error: kwb, kwd, pwb, pwd y twb.**

- En comparación con la región de Los Andes la región de Caracas no se consiguieron casi errores.

## **25 de enero al 27 de enero de 2012**

Inicio de la carpeta declarativas urbano de la región de Apure.

## **30 de enero al 01 de febrero de 2012**

Final de la transcripción de la carpeta declarativa urbano de la región de Apure. En un periodo de 15 horas aproximadamente.

Conversación con el profesor Nelson Rojas, para que verifique la evolución de las pasantías y para que deje más material para transcribir a la base de datos del proyecto AMPER.

Resultados:

 $\bullet$ Se obtuvieron solo 7 errores al momento de analizar los registros y los códigos son:

**Carpetas con 1 error: kwb, kwd, pwb, pwd, pwg, twb y twd.**

# **02 – 03 de febrero de 2012**

Inicio de transcripción de la carpeta interrogativas urbano de la región de Apure.

# **06 de febrero al 10 de febrero de 2012**

Culmina la carpeta interrogativa urbana de la región de Apure; en un lapso de 15 horas aproximadamente.

Resultados:

 $\bullet$  Se observaron 6 errores de un registro faltante al momento de transcribir los datos y los códigos son:

# **Carpetas con 1 error: kwb, kwd, pwb, pwd, twb y twd.**

## **13 de febrero al 17 de febrero de 2012**

Inicio de la carpeta declarativas urbano de la región del estado Bolívar.

### **20 de febrero al 24 de febrero de 2012**

Termino de la carpeta declarativa urbano de la región del estado Bolívar. Se realizó en un periodo de 25 horas de trabajo.

Resultados:

 $\bullet$ Se obtuvieron 33 errores en toda la carpeta declarativas urbano y los códigos son:

**Carpetas con 1 error: bwk, dwk, fwp, fwt, gwk, jwk, kwb, kwd, kwg, kwj, kwk, kwx, pwb, pwd, pwg, pwj, pwk, pwx, swt, twb, twd, twg, twj, twx, twk, vwk, xwp, xwt y zwk.**

**Carpetas con 2 errores: fwk, swk y xwk.**

**Carpetas con 4 errores: swp.**

## **27 de febrero al 02 de marzo de 2012**

Inicio de la carpeta interrogativas urbano de la región del estado Bolívar.

## **05 – 06 de marzo de 2012**

Final de la transcripción de datos de la carpeta interrogativas urbano de la región del estado Bolívar; en un lapso de 25 horas de trabajo.

También se culminaron las pasantías, cerrando con la región del estado Bolívar.

# Resultados:

 $\bullet$ Se detectaron 32 errores en toda la carpeta interrogativas urbano y los códigos son:

**Carpetas con 1 error: bwk, dwk, fwp, fwt, gwk, jwk, kwb, kwd, kwg, kwj, kwk, pwb, pwd, pwg, pwj, pwk, pwx, swt, twb, twd, twg, twj, twk, vwk, xwk, xwt y zwk.**

**Carpetas con 2 errores: fwk, swk y xwk.**

# **Carpetas con 4 errores: swp.**

- Reunión con la profesora Elsa Mora y el profesor Nelson Rojas para finalizar el trabajo de pasantías.

#### **1.5 RESULTADOS**

En los resultados se colocaron los errores encontrados al momento de comparar los datos numéricos de frecuencia fundamental, duración e intensidad que se encontraban en la base de datos del proyecto AMPER. Dichos errores surgieron cuando no concordaron los valores numéricos registrados en cada una de las 63 frases del corpus fijo con los datos vaciados en el programa estadístico SPSS. De modo que algunas oraciones no coincidían con el numero de silabas que estaba establecido en el corpus fijo, por ejemplo, una frase cuya división es de 11 silabas en el corpus fijo, en la base de datos solo tiene 10 silabas, dando como consecuencia un error, creando un vacío de información que no permite realizar un estudio prosódico sobre los valores que están ya establecidos en la base de datos con los que se introducendentro de la base de datos del proyecto AMPER, lo cual dificulta cualquier estudio comparativo que quiera realizarse a futuro con alguna región en específico que esté incluida dentro del proyecto.

En vista de que se consiguieron muchos errores al momento de realizar la construcción de la base de datos, se deja especificada la ubicación exacta de cada error según el número de silabas dentro del programa SPSS para una próxima corrección.

Como ya hemos aclarado anteriormente se analizaronlas 63 carpetas bien sea de la zona rural o urbana, incluyendo las declarativas e interrogativas de cada una de las regiones donde se hizo la base de datos. Estas regiones del proyecto fueron Andes (urbano y rural), identificado con el numero 1; Caracas (urbano), identificada con el numero 7; Apure (urbano), identificado con el numero 4; y por ultimo Bolívar (urbano), identificado con el numero 8).

- **1) La región de Los Andes:** aquí en esta región específicamente en el estado Mérida se detectaron 112 errores. Siendo las frases agudas por la letra "k" la final de cada código las más comunes al realizar la construcción de la base de datos. Estos errores se presentan con mayor regularidad en los siguientes códigos y frases tanto para declarativas como para interrogativas:
	- **a. Frases con 1 error:**
- **1. La tórtola principal cantaba con emoción bwk,ubicaciónsílaban° 28, 887, 1760, 2633.**
- **2. El perico cantaba con emoción dwk,ubicación sílaban° 56, 929, 1802, 2675.**
- **3. La tórtola caraqueña cantaba con técnica fwp, ubicación n° 114, 987, 1860, 2733.**
- **4. La tórtola caraqueña cantaba con paciencia fwt,ubicación n°129, 1002, 1875, 2748.**
- **5. El copetón principal cantaba con emocióngwk,ubicación n°143, 1016, 1889, 2762.**
- **6. El copetón purpura cantaba con emociónjwk,ubicación n°185, 1058, 1931, 2804.**

- **7. El copetón cantaba con técnica y con amor kwb,ubicación n°1974.**
- **8. El copetón cantaba con paciencia y con amor kwd, ubicación n°1969.**
- **9. El copetón cantaba con emoción y con amor kwg,ubicación n°272, 1145, 2018, 2891.**
- **10. El copetón cantaba con emoción tacita kwj, ubicación n°286, 1159, 2032, 2905.**
- **11. El copetón cantaba con emociónkwk,ubicación n°297, 1170, 2043, 2916.**
- **12. El copetón cantaba con emoción sincera kwx,ubicación n°361, 1234, 2107, 2980.**
- **13. La tórtola cantaba con técnica y con amor pwb,ubicación n°2136.**
- **14. La tórtola cantaba con paciencia y con amor pwd, ubicación n°2151.**
- **15. La tórtola cantaba con emoción y con amorpwg,ubicación n°434, 1307, 2180.**

- **16. La tórtola cantaba con emoción tacita pwj,ubicación n° 448, 1321, 2194, 3067.**
- **17. La tórtola cantaba con emoción pwk, ubicación n°459, 1332, 2205, 3078.**
- **18. La tórtola cantaba con emoción sincera pwx, ubicación n°523, 1396, 2269, 3142.**
- **19. El perico caraqueño cantaba con paciencia swt,ubicación n°582, 1455, 2328, 3201.**
- **20. El perico cantaba con técnica y con amor twb, ubicación n°2343.**
- **21. El perico cantaba con paciencia y con amor twd, ubicación n°2358.**
- **22. El perico cantaba con emoción y con amortwg,ubicación n°641, 2387, 3260.**
- **23. El perico cantaba con emoción tacita twj,ubicación n°655, 1528, 2401, 3274.**
- **24. El perico cantaba con emoción twk,ubicación n°666, 1539, 2412, 3285.**
- **25. El perico cantaba con emoción sincera twx,ubicación n°730, 1603, 2476, 3349.**
- **26. La tórtola purpura cantaba con emoción vwk, ubicaciónn°758, 1631, 2504, 3377.**
- **27. El copetón caraqueño cantaba con técnica xwp,ubicación n°816, 1689, 2562. 3435.**
- **28. El copetón caraqueño cantaba con paciencia xwt, ubicación N°831, 1704, 2577, 3450.**
- **29. El perico purpura cantaba con emociónzwk, ubicación n°845, 1718, 2591, 3464.**
- **b. Frases con 2 errores:**
- **1. La tórtola caraqueña cantaba con emoción fwk,ubicación n°99, 972,1845, 2718.**
- **2. El perico caraqueño cantaba con emoción swk, ubicación n°552, 1425, 2298, 3171.**
- **3. El copetón caraqueño cantaba con emoción xwk, ubicación n°801, 1674, 2547, 3420.**
- **c. Frases con 4 errores:**
- **1. El perico caraqueño cantaba con técnica swp, ubicación n°567, 1440, 2313, 3186.**
- **2) La región del Centro Distrito Capital:**para esta región solo se detectaron 11 errores, siendo la zona de Caracas la que presento menos errores al momento de construir la base de datos, debemos resaltar que de estos 11 errores hay 5 errores que se repiten en la zona urbana, incluyendo declarativas e interrogativas, siendo el código twdde la frase **"El perico cantaba con paciencia y con amor** "el único que no se repite en la región del Centro. Estas códigos y frase presentaron problemas al ingresar sus valores al SPSS con su ubicación exacta son las siguientes:
	- **a. Frases con 1 error:**
- **1. El copetón cantaba con técnica y con amor kwb,ubicación nº 3720, 4593.**
- **2. el copetón cantaba con paciencia y con amor kwd,ubicación nº3735, 4608.**
- **3. La tórtola cantaba con técnica y con amorpwb, ubicación nº3882, 4755.**
- **4. La tórtola cantaba con paciencia y con amorpwd, ubicación nº3897, 4770.**
- **5. El perico cantaba con técnica y con amortwb, ubicación nº4089, 4962.**
- **6. El perico cantaba con paciencia y con amortwd, ubicación nº4104**
- **3) La región de Apure**: en esta región se detectaron 13 errores en las carpetas de la zona urbana incluyendo las frases declarativas e interrogativas, repitiéndose 6 de los códigos y frases del corpus fijo establecido para el proyecto AMPER, siendo solo el código **pwg** de la frase "**La tórtola cantaba con emoción y con amor"** el que no se repite. Los códigos que se presentaron problemas al momento de ingresar los valores numéricos al SPSS son:

### **a. Frases con 1 error:**

- **1. El copetón cantaba con técnica y con amorkwb, ubicación nº5465, 6338.**
- **2. El copetón cantaba con paciencia y con amor kwd, ubicación nº5480, 6353.**
- **3. La tórtola cantaba con técnica y con amor pwb, ubicación nº5627, 6500.**
- **4. La tórtola cantaba con paciencia y con amorpwd, ubicación nº5642, 6515.**
- **5. La tórtola cantaba emoción y con amorpwg, ubicación nº5671.**
- **6. El perico cantaba con técnica y con amortwb, ubicación nº5834, 6707.**
- **7. El perico cantaba con paciencia y con amortwd, ubicación nº5849, 6722.**
- **4) La región de Bolívar:** aquí en esta región se detectaron 65 errores, siendo la segunda región incluida en el proyecto AMPER, después de la región de Los Andes con mayor numero de errores encontrados, al momento de realizar la construcción de la base de datos, se repitieron tanto en las declarativas como en las interrogativas de la zona urbana los mismos errores. Estos errores se presentan con mayor regularidad en los siguientes códigos y frases:
	- **a. Frases con 1 error:**
- **1. La tórtola principal cantaba con emoción bwk, ubicación nº6997, 7870.**

- **2. El perico principal cantaba con emoción dwk, ubicación nº7039, 7912.**
- **3. La tórtola caraqueña cantaba con técnica fwp, ubicación nº7097, 7970.**
- **4. La tórtola caraqueña cantaba con pacienciafwt, ubicación nº7112, 7985.**
- **5. El copetón principal cantaba con emoción gwk, ubicación nº7126, 7999.**
- **6. El copetón purpura cantaba con emoción jwk, ubicación nº7168, 8041.**
- **7. El copetón cantaba con técnica y con amor kwb, ubicación nº7211, 8084.**
- **8. El copetón cantaba con paciencia y con amor kwd, ubicación n°7226, 8099.**
- **9. El copetón cantaba con emoción y con amor kwg, ubicación n°7255, 8128.**
- **10. El copetón cantaba con emoción tacita kwj, ubicación n°7269, 8142.**

- **11. El copetón cantaba con emoción kwk, ubicación n°7280, 8153.**
- **12. El copetón cantaba con emoción sincera kwx, ubicación n°7344, 8217.**
- **13. La tórtola cantaba con técnica y con amor pwb, ubicación n°7373, 8246.**
- **14. La tórtola cantaba con paciencia y con amor pwd, ubicación n°7388, 8261.**
- **15. La tórtola cantaba con emoción y con amor pwg, ubicación n°7417, 8290.**
- **16. La tórtola cantaba con emoción tácita pwj, ubicación n°7431, 8304.**
- **17. La tórtola cantaba con emoción pwk, ubicación n°7442, 8315.**
- **18. La tórtola cantaba con emoción sincera pwx, ubicación n°7506, 8379.**
- **19. El perico caraqueño cantaba con paciencia swt, ubicación n°7565, 8438.**
- **20. El perico cantaba con técnica y con amor twb, ubicación n°7580, 8453.**
- **21. El perico cantaba con paciencia y con amor twd, ubicación n°7595, 8468.**
- **22. El perico cantaba con emoción y con amor twg, ubicación n°7624, 8497.**
- **23. El perico cantaba con emoción tácita twj, ubicación n°7638, 8511.**
- **24. El perico cantaba con emoción twx, ubicación n°7649, 8586.**
- **25. El perico cantaba con emoción sincera twk, ubicación n°7713, 8522.**
- **26. La tórtola purpura cantaba con emoción vwk, ubicación n°7741, 8614.**
- **27. El copetón caraqueño cantaba con técnica xwp, ubicación n°7799, 8672.**
- **28. El copetón caraqueño cantaba con paciencia xwt, ubicación n°7814, 8687.**
- **29. El perico purpura cantaba con emociónzwk, ubicación n°7828, 8701.**
- **b. Frases con 2 errores:**
- **1. La tórtola caraqueña cantaba con emoción fwk, ubicación nº7082, 7955.**
- **2. El perico caraqueño cantaba con emoción swk, ubicación n°7535, 8408.**
- **3. El copetón caraqueño cantaba con emoción xwk, ubicación n°7784, 8657.**
- **c. Frases con 4 errores:**
- **1. El perico caraqueño cantaba con técnica swp, ubicación n°7550, 8423.**

#### **2. Reflexión**

**Estandarización de los niveles intensidad dentro de la base de datos del proyecto AMPER.**

A lo largo del desarrollo de las pasantías se observó que los niveles de intensidad que estaban dentro de la base de datos del proyecto AMPER eran demasiado altos, incluso sobrepasan los 100 dB.Según Martín Gómez (2010: 172): *"estas variaciones dependen de múltiples factores, por ejemplo, cuando inconscientemente, el hablante se acerca o se aleja del micrófono, o ya está cansado en las ultimas repeticiones que contribuyen a crear variaciones dentro de los niveles de intensidad."*

Para que los datos puedan ser comparados entre una región con otra que se encuentre en Venezuela o en otro país que pertenezca al proyecto AMPER, es necesario implementar una fórmula matemática que permita normaliza esos valores de intensidad de acuerdo con los valores normales en decibeles.

Muchas veces el sonido que percibimos es una mezcla de ondas sonoras de distintas frecuencias y distintas amplitudes, que sumadas unas con otras da lugar a lo que llamamos ruido, cuya representación gráfica es la de una onda sin forma u onda aperiódica como la siguiente:

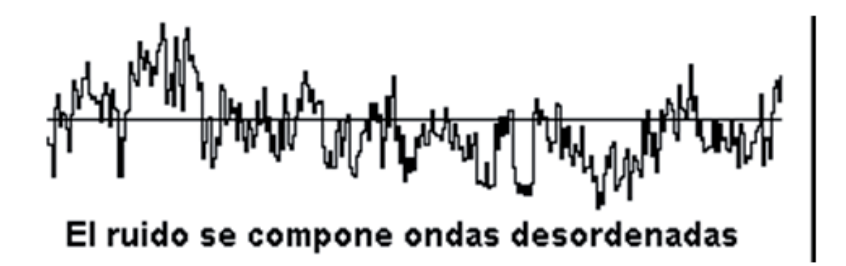

**Figura 13. Ondas de sonido.**

Dentro de las características de esa onda podemos mencionar su frecuencia, su duración o su intensidad, esta última pretende dar cuenta de cuan fuerte o débil es un sonido y la magnitud que la mide es el decibe. *"Un decibel (dB), es una unidad de medida que sirve para expresar la intensidad de los sonidos. En ambiente se utiliza especialmente para medir el ruido a que están expuestos los seres humanos en la mayor parte de las comunidades urbanas." Cortez P Carola. Los decibeles: Son nivel de intensidad del sonido. Recuperado domingo 24 de abril de 2011.SegúnD'introno et al. (1995:32). Esta unidad es la que marca el umbral de la audición en una onda de 1000 hz; a medida que la escala vaya creciendo logarítmicamente se llamaran beles (la escala exponencial es la adecuada para expresar cómo crece la intensidad dentro del campo de audición humano). Como los beles representan saltos muy pronunciados de intensidad, resulta una unidad demasiado grande para medir la mayoría de los sonidos que interesan. Por eso se suele recurrir a una unidad diez veces más pequeña, que es el decibelio.*

*El decibelio se calcula aplicando esta fórmula:*

$$
I=10\log\ \frac{p}{p_0},
$$

*P: representa la potencia de la onda*

*Po: representa la potencia unidad (10 -16watios).*

*La intensidad es directamente proporcional a la amplitud de la onda y que todo lo que pueda afectar el valor de esa amplitud acabara afectando a la energía de la onda y su intensidad. D'introno et al.(1995:32).*

¿Por qué es necesario normalizar los datos de intensidad en la base de datos? Es necesario porque esos niveles de intensidad que están registrados dentro de la base de datos son muy altos; por ejemplo notamos que los niveles de intensidad expresados en los archivos 0txt. Llegan hasta 105 decibeles, que es na magnitud muy fuerte incluso para el oído humano. En el siguiente cuadro haremos una comparación de los tipos de grados de intensidad para así comprender la gravedad del problema que se presenta en la base de datos.

En la tabla 1 se observa que los niveles de intensidad llegan a 105 decibeles lo que llegan a ser niveles muy fuertes, si lo comparamos con la tabla 2 para entender mejor el problema. Podemos notar que esos 105 dB de la tabla 1 pueden equiparase al sonido de un tren en la tabla 2 o con una construcción, cuando lo normal sería entre un 10 o 30 dB pues son las magnitudes que alcanzan la voz humana. Esto trae como consecuencia problemas al momento que se quiera hacer un trabajo investigación comparando, regiones que estén incluidas dentro del proyecto AMPER. Es por ello, la importancia de estandarizar esos valores de intensidad tan altos encontrados en la base de datos.

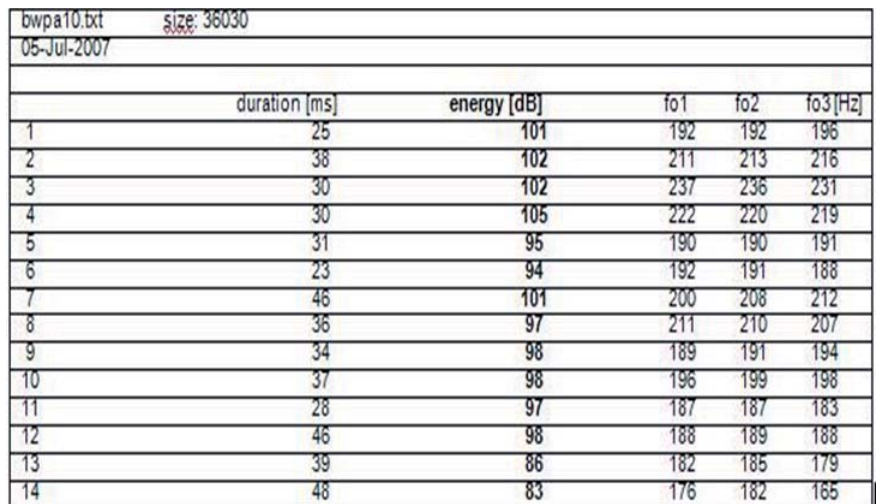

## **Tabla 1. Archivo que muestra los niveles de intensidad.**

| Nivel de intensidad de algunos sonidos comunes |              |                       |                       |
|------------------------------------------------|--------------|-----------------------|-----------------------|
|                                                | $\beta$ (dB) |                       | $\beta$ (dB)          |
| Umbral de audición                             | $\Omega$     | Tráfico pesado        | 70                    |
| Respiración normal                             | 10           | Fábrica               | 80                    |
| Rumor de hojas                                 | 20           | Camión pesado         | 90                    |
| Murmullo a 5 m                                 | 30           | Tren suburbano        | 100                   |
| Biblioteca                                     | 40           | Ruido de construcción | 110                   |
| Oficina tranquila                              | 50           | Concierto de rock     | 120 (umbral de dolor) |
| Conversación<br>normal                         | 60           | Martillo neumático    | 130                   |

**Tabla 2. Ejemplos aproximados de niveles de intensidad.** 

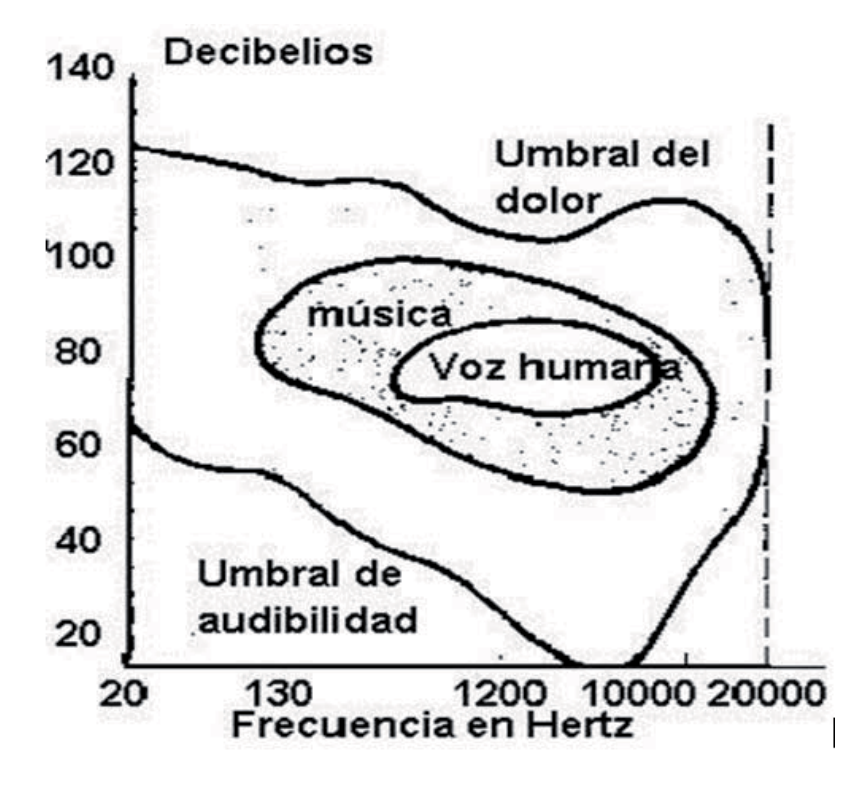

**Figura 14. Cuadro de niveles de intensidad**.

Para solventar este problemaes necesario implementar una fórmula que permita ajustar los niveles de intensidad que están presentes en la base de datos, para poder llevarlos a niveles normales y poder realizar trabajos de investigación, comparando las diferencias entre una región y otra y así contribuir a otros investigadores, profesores y pasantes.

La fórmula mencionada anteriormente es tomada de Martin Gómez (2010), la cual es utilizada en un trabajo del Laboratorio de Fonética de la Universidad de La Laguna,Dorta et al(2005) en el que se realizaron estudios sobre laduración y la intensidad en la entonación de las declarativas e interrogativas de Canarias. Esta fórmula (Martin Gómez 2010) consiste en tomar la media de intensidad de la frase de cada informante y restar la media de intensidad de cada vocal. Esto nos da un resultado de distancia que restamos al

valor estándar de 20 dB, resultando un valor cuantitativo en decibelios (dB), que nos permite comparar la intensidad de cada uno de los informantes. Dando así niveles normales en los resultados y permitir estudios de investigación mucho más precisos.

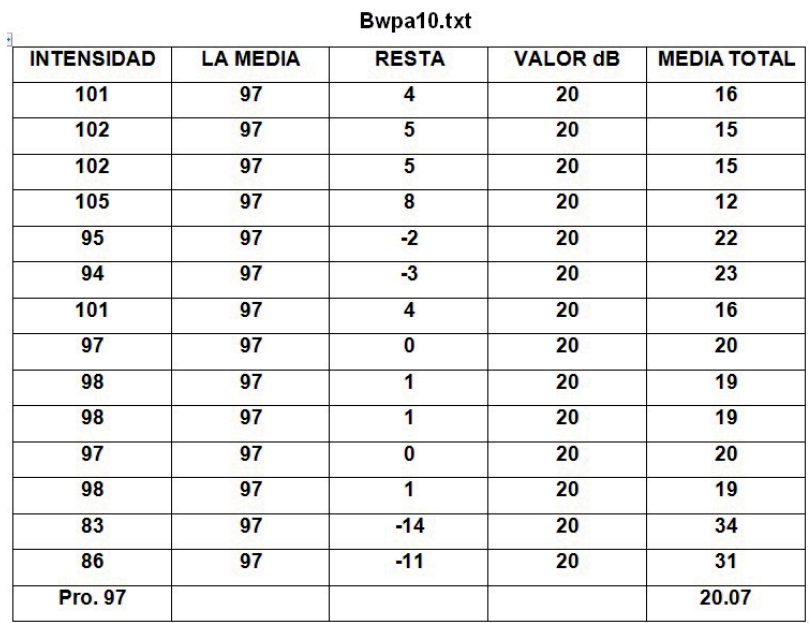

#### **Cuadro 5. Fórmula de Martín Gómez (2010).**

En el cuadro 5, en la primera columna están los niveles de intensidad de cada una de las frases contenidas en la carpeta Bwpa0.txt, en la segunda columna ya está promediada la intensidad de todas las frases, pasando a la siguiente se realiza la resta del promedio con la primera columna obteniendo el valor de cada resta, para luego restarlo con el valor estándar de 20 dB, dándonos la media total que observamos en la última columna.

Como conclusión podremos agregar que esta sería una forma más práctica para poder solucionar el problema de los niveles de intensidad tan fuertes al momento que se quieran realizar los trabajos de investigación dentro del proyecto AMPER-Venezuela o con cualquier otra región de otro país extranjero que esté involucrada dentro del proyecto AMPER. De esta manera se mantendrían gracias a esta fórmula niveles más acordes con los niveles normales de intensidad verdaderos y hacer estudios más precisos sobre intensidad.

#### **Conclusiones**

El objetivo de esta pasantía fue la construcción de la a base de datos del proyecto AMPER-VENEZUELA y así contribuir en la realización del Atlas Multimedia de la Prosodia del Espacio Románico. Los resultados fueron tomados de informantes pertenecientes a cuatro regiones específicas de Venezuela (Los Andes, Caracas, Apure y Bolívar); utilizando para construir la base de datos del proyecto AMPER, mediante el programa estadístico SPSS.

Es importante resaltar que mi objetivo dentro de las pasantías era la construcción de la base de datos,el cual se cumplió a cabalidad. Mi objetivo no cubría la depuración de la base de datos,ya que no se esperaba detectar los errores encontrados en cada una de las regiones que se tomaron para el proyecto AMPER, por lo que esta tarea debe ser continuada por otro pasante que llegue a la unidad.

Sin embargo, con miras a solucionar este problema, en los resultados se informó de los errores encontrados en la base de datos, para brindar una guía al próximo pasante de las frases que presentaron un vacío de información en sus datos acústicos, además de la ubicación exacta de las silabas que presentaron problemas dentro de la base de datos, para que así se pueda ubicar de manera más fácil y solucionar el problema.

De las observaciones a lo largo de las pasantías podemos resaltar:

 $\bullet$  Se presentaron errores en la base de datos de todas las regiones tanto en la zona urbana, como la zona rural en los estados seleccionados para el proyecto AMPER.

58

- $\bullet$  Se compararon todos los datos acústicos de frecuencia fundamental, duración e intensidad de los archivos 0txt. con las silabas del corpus fijo para detectar los errores en cada una de ellas.
- La región que presento más errores al realizar la construcción de la base de datos fue la región de Los Andes con un total de 112 errores en las carpetas declarativas e interrogativas de las zonas rural y urbano.
- $\bullet$  La región que presento menos errores la momento de realizar la construcción de la base de datos fue Distrito Capital con un total de 11 erroresen las carpetas declarativas e interrogativas de las zonas rural y urbano.
- $\bullet$  En los resultados se especificaron los lugares con los errores para que en un futuro inmediato se proceda a la corrección de esos errores en la base de datos.
- $\bullet$  En total se vació en la base de datos, hasta el final de la pasantía, un total de 630 frases entre declarativas e interrogativas de Los Andes, Llanos, Oriente y el Centro, para un total de 8529 sílabas aproximadamente.

## Aportes:

- $\bullet$  Se detectaron y ubicaron los errores dentro de la base de datos para ser corregidos por otro pasante y brindar un mejor estudio de investigación dentro del proyecto AMPER.
- $\bullet$  Se sugirió la utilización de una formula implementada por Martin Gómez 2010 para la regular los índices tan altos de intensidad encontrados al momento de realizar la construcción de la base de datos del proyecto AMPER. Contribuyendo a otros pasantes que utilicen esta fórmula lograr ajustar los niveles de intensidad para trabajos futuros de investigación.

#### **Referencias bibliográficas**

- $\bullet$  D'Introno Francesco, Del Teso Enrique y Weston Rosemary. Fonética y fonología actual del español. Ediciones Cátedra, S.A 1995. Pp. 32.
- $\bullet$  Dorta Luis, Josefa; Hernández Díaz, Beatriz y Díaz Cabrera, Chaxiraxi. Duración e intensidad en la entonación de las declarativas e interrogativas de canarias. Laboratorio de Fonética. Universidad de La Laguna. 2005.¿
- $\bullet$  Martínez Celdrán, E y Fernández Planas, A. M (2005). Estudio metodológico acerca de la obtención del corpus fijo en el proyecto AMPER. EFE, XIV. Pp. 29-66.
- $\bullet$  Martín Gómez, José Antonio. estudio acústico de las variantes de ch en Tenerife en comparación con la alveolo palatal castellana. Laboratorio de Fonética de la Universidad De Laguna Tenerife. 2010, pp. 165-203.
- $\bullet$  Mora G, Elsa y Asuaje Rosa A.El canto de la palabra: una iniciación al estudio de la prosodia. Primera edición, 2009. Pp. 18.
- $\bullet$  Mora Gallardo, Elsa.Atlas multimedia de la prosodia del espacio románico (AMPER).Revista Entre Lenguas, 9-Jun-2009, Venezuela. Vol. 13.

- Mora, Elsa; rojas, Nelson; Méndez, Jorge y Martínez, Hernán. atlas multimedia de la prosodia del espacio románico en Venezuela. AMPER –Venezuela. Entre Lenguas. Vol. 13 Enero - Diciembre 2008.

## **Anexos**

Informes mensuales de la construcción de la base de datos del Proyecto AMPER-

VENEZUELA

### **Formato informe actividades de pasantía del Laboratorio de Fonética**

**Fecha: Mérida, 17 de diciembre de 2011 Institución: Universidad de Los Andes Facultad de Humanidades y Educación Escuela de letras Semestre: B-2011 Profesor: Nelson Rojas Título: Interrogativas Urbano de la región de Los Andes comprendida entre Mérida, Táchira y Trujillo.** 

### **Introducción**

En el laboratorio de fonética estamos realizando la construcción de la base de datos del programa AMPER (atlas multimedia de la prosodia del espacio románico). En el cual, se realiza el vaciado de datos con varias regiones del país, continuando en la misma región de los Andes (Mérida, Táchira y Trujillo) con las frases interrogativas urbano. En este vaciado de datos se encontraron varios errores que consistían en la falta de datos en los archivos 0txt, lo cual generaba celdas vacías en la base de datos. Dicho error consistía en que el número de silabas del archivo 0txt no concordaba con las de las frases del corpus fijo de AMPER en aquellas frases que terminaban con un sintagma preposicional agudo.

### **Análisis**

Se realizó el vaciado de datos 63 frases que contiene la parte de Interrogativas Urbano Andes, donde se encontraron 27 errores al momento de introducir cada uno de los registros en la base de datos AMPER-Venezuela:

- a- **Carpetas con 1 error:** en los archivos de frecuencia fundamental, duración e intensidad, al comparar el número de sílabas de la oración con los datos del corpus fijo registrado ejemplo: bwk, dwk, fwp, fwt, gwk, jwk, kwg, kwj, kwk, kwx, pwg, pwj, pwk, pwx, swt, twj, twk, twx, vwk, xwp, xwt.
- b- **Carpetas con 2 errores:** al comparar el número de sílabas de la oración con los datos del corpus fijo de frecuencia fundamental, duración e intensidad: fwk, swk y xwk.
- c- **Carpetas con 4 errores:** al comparar el número de sílabas de la oración con los datos del corpus fijo de frecuencia fundamental, duración e intensidad. Ejemplo: swp.

## **Recomendaciones**

Se informa los códigos y números de errores en las carpetas para brindar una guía al próximo pasante de las frases que presentaron un vacío de información en sus datos acústicos, ya que mi labor no es la depuración de la base de datos en el proyecto AMPER-Venezuela. Sino contribuir como una guía para corregir los problemas conseguidos en la construcción de la base de datos.

## **Conclusiones**

Se realizó la construcción de la base de datos desde el 17 de diciembre al 29 de diciembre en un periodo de 17 horas de trabajo en las frases contenidos en la carpeta Interrogativas Urbano Andes del proyecto AMPER-VENEZUELA. Consiguiendo 27 errores en 63 frases que componen el corpus de la región de Los Andes.

### **Formato informe actividades de pasantía del Laboratorio de Fonética**

**Fecha: Mérida, 02 de diciembre de 2011 Institución: Universidad de Los Andes Facultad de Humanidades y Educación Escuela de letras Semestre: B-2011 Profesor: Nelson Rojas Título: Interrogativas Rural de la región de Los Andes comprendida entre Mérida, Táchira y Trujillo.** 

### **Introducción**

En el laboratorio de fonética estamos realizando la construcción de la base de datos del programa AMPER (atlas multimedia de la prosodia del espacio románico). En el cual, se realiza el vaciado de datos con varias regiones del país, continuando en la misma región de los Andes (Mérida, Táchira y Trujillo) con las frases interrogativas rural. En este vaciado de datos se encontraron varios errores que consistían en la falta de datos en los archivos 0txt, lo cual generaba celdas vacías en la base de datos. Dicho error consistía en que el número de silabas del archivo 0txt no concordaba con las de las frases del corpus fijo de AMPER en aquellas frases que terminaban con un sintagma preposicional agudo.

#### **Análisis**

Se realizó el vaciado de datos 63 frases que contiene la parte de Interrogativas Rural Andes, donde se encontraron 34 errores al momento de introducir cada uno de los registros en la base de datos AMPER-Venezuela:

- d- **Carpetas con 1 error:** en los archivos de frecuencia fundamental, duración e intensidad, al comparar el número de sílabas de la oración con los datos del corpus fijo registrado ejemplo: bwk, dwk, fwk, fwp, fwt, gwk, jwk, kwb, kwd, kwg, kwj, kwk, kwx, pwb, pwd, pwg, pwj, pwk, pwx, swt, twg, twj, twb, twd, twk, twx, vwk, xwp, xwt, zwk.
- e- **Carpetas con 2 errores:** al comparar el número de sílabas de la oración con los datos del corpus fijo de frecuencia fundamental, duración e intensidad: fwk, swk y xwk.
- f- **Carpetas con 4 errores:** al comparar el número de sílabas de la oración con los datos del corpus fijo de frecuencia fundamental, duración e intensidad. Ejemplo: swp.

## **Recomendaciones**

Se informa los códigos y números de errores en las carpetas para brindar una guía al próximo pasante de las frases que presentaron un vacío de información en sus datos acústicos, ya que mi labor no es la depuración de la base de datos en el proyecto AMPER-Venezuela. Sino contribuir como una guía para corregir los problemas conseguidos en la construcción de la base de datos.

# **Conclusiones**

Se realizó la construcción de la base de datos desde el 02 de diciembre al 14 de diciembre en un periodo de 15 horas de trabajo en los archivos contenidos en la carpeta Interrogativas Rural Andes del proyecto AMPER-VENEZUELA. Consiguiendo 34 errores en 63 frases que componen el corpus de la región de Los Andes.

## **Formato informe actividades de pasantía del Laboratorio de Fonética**

**Fecha: Mérida, 08 de noviembre de 2011 Institución: Universidad de Los Andes Facultad de Humanidades y Educación Escuela de letras Semestre: B-2011 Profesor: Nelson Rojas Título: Declarativas Urbano de la región de Los Andes comprendida entre Mérida, Táchira y Trujillo.** 

## **Introducción**

En el laboratorio de fonética estamos realizando la construcción de la base de datos del programa AMPER (atlas multimedia de la prosodia del espacio románico). En el cual, se realiza el vaciado de datos con varias regiones del país, comenzando con la región de los Andes (Mérida, Táchira y Trujillo) declarativas urbano. En este vaciado de datos se encontraron varios errores que consistían en la falta de datos en los archivos 0txt, lo cual generaba celdas vacías en la base de datos. Dicho error consistía en que el número de silabas del archivo 0txt no concordaba con las de las frases del corpus fijo de AMPER en aquellas frases que terminaban con un sintagma preposicional agudo.

# **Análisis**

Se realizó el vaciado de datos 63 carpetas que contiene la parte de Declarativas Urbano Andes, donde se encontraron 27 errores al momento de introducir cada uno de los registros en la base de datos AMPER-Venezuela:

- g- **Carpetas con 1 error:** en los archivos de frecuencia fundamental, duración e intensidad, al comparar el número de sílabas de la oración con los datos del corpus fijo registrado ejemplo: bwk, dwk, fwp, fwt, gwk, jwk, kwg, kwj, kwk, kwx, pwg, pwj, pwk, pwx, swt, twj, twk, twx, vwk, xwp, xwt.
- h- **Carpetas con 2 errores:** al comparar el número de sílabas de la oración con los datos del corpus fijo de frecuencia fundamental, duración e intensidad: fwk, swk y xwk.
- i- **Carpetas con 4 errores:** al comparar el número de sílabas de la oración con los datos del corpus fijo de frecuencia fundamental, duración e intensidad. Ejemplo: swp.
## **Recomendaciones**

Se informa los códigos y números de errores en las carpetas para brindar una guía al próximo pasante de las frases que presentaron un vacío de información en sus datos acústicos, ya que mi labor no es la depuración de la base de datos en el proyecto AMPER-Venezuela. Sino contribuir como una guía para corregir los problemas conseguidos en la construcción de la base de datos.

# **Conclusiones**

Se realizó la construcción de la base de datos desde el 08 de noviembre al 28 de noviembre en un periodo de 19 horas de trabajo en los archivos contenidos en la carpeta Declarativas Urbano Andes del proyecto AMPER-VENEZUELA. Consiguiendo 25 errores en 63 carpetas que componen la región de Los Andes.

**Fecha: Mérida, 30 de octubre de 2011 Institución: Universidad de Los Andes Facultad de Humanidades y Educación Escuela de letras Semestre: B-2011 Profesor: Nelson Rojas Título: Declarativas Rural de la región de Los Andes comprendida entre Mérida, Táchira y Trujillo.** 

#### **Introducción**

En el laboratorio de fonética estamos realizando la construcción de la base de datos del programa AMPER (atlas multimedia de la prosodia del espacio románico) Venezuela. En el cual, se realiza el vaciado de datos con varias regiones del país, comenzando con la región de los Andes (Mérida, Táchira y Trujillo) declarativas rural. En este vaciado de datos se encontraron varios errores que consistían en la falta de datos en los archivos 0txt, lo cual generaba celdas vacías en la base de datos. Dicho error consistía en que el número de silabas del archivo 0txt no concordaba con las de las frases del corpus fijo de AMPER en aquellas frases que terminaban con un sintagma preposicional agudo.

#### **Análisis**

Se realizó el vaciado de datos 63 carpetas que contiene la parte de Declarativas Rural Andes, donde se encontraron 27 errores al momento de introducir cada uno de los registros en la base de datos AMPER-Venezuela:

- j- **Carpetas con 1 error:** en los archivos de frecuencia fundamental, duración e intensidad, al comparar el número de sílabas de la oración con los datos del corpus fijo registrado ejemplo: bwp, bwk, dwk, fwp, fwt, gwk, jwk, kwg, kwj, kwk, kwx, pwg, pwj, pwk, pwx, swt, twg, twj, twk, twx, vwk, xwk, xwp, xwt, zwk.
- k- **Carpetas con 2 errores:** al comparar el número de sílabas de la oración con los datos del corpus fijo de frecuencia fundamental, duración e intensidad: fwk, swk y xwk.
- l- **Carpetas con 4 errores:** al comparar el número de sílabas de la oración con los datos del corpus fijo de frecuencia fundamental, duración e intensidad. Ejemplo: swp.

## **Recomendaciones**

Se informa los códigos y números de errores en las carpetas para brindar una guía al próximo pasante de las frases que presentaron un vacío de información en sus datos acústicos, ya que mi labor no es la depuración de la base de datos en el proyecto AMPER-Venezuela. Sino contribuir como una guía para corregir los problemas conseguidos en la construcción de la base de datos.

# **Conclusiones**

Se realizó la construcción de la base de datos desde el 31 de octubre al 7 de noviembre en un periodo de 10 de los archivos contenidos en la carpeta Declarativas Rural Andes del proyecto AMPER-VENEZUELA. Consiguiendo 27 errores en 63 carpetas que componen la región de Los Andes.

**Fecha: Mérida, 30 de diciembre de 2011 Institución: Universidad de Los Andes Facultad de Humanidades y Educación Escuela de letras Semestre: B-2011 Profesor: Nelson Rojas Título: Declarativas Interrogativas Urbano de la Región Centro que comprende Distrito Capital y los Estados Miranda, Vargas, Carabobo, Aragua, Lara, Yaracuy y Falcón** 

## **Introducción**

En el laboratorio de fonética estamos realizando la construcción de la base de datos del programa AMPER (atlas multimedia de la prosodia del espacio románico). En el cual, se realiza el vaciado de datos con varias regiones del país, empezando con la Región Centro (Distrito Capital y los Estados Miranda, Vargas, Carabobo, Aragua, Lara, Yaracuy y Falcón) con las frases Declarativas urbano. En este vaciado de datos se encontraron varios errores que consistían en la falta de datos en los archivos 0txt, lo cual generaba celdas vacías en la base de datos. Dicho error consistía en que el número de silabas del archivo 0txt no concordaba con las de las frases del corpus fijo de AMPER en aquellas frases que terminaban con un sintagma preposicional agudo.

#### **Análisis**

Se realizó el vaciado de datos 63 frases que contiene la parte de Interrogativas Urbano Andes, donde se encontraron 6 errores al momento de introducir cada uno de los registros en la base de datos AMPER-Venezuela:

m- **Carpetas con 1 error:** en los archivos de frecuencia fundamental, duración e intensidad, al comparar el número de sílabas de la oración con los datos del corpus fijo registrado ejemplo: kwb, kwd, pwb, pwd, twb y twd.

#### **Recomendaciones**

Se informa los códigos y números de errores en la base de datos para brindar una guía al próximo pasante de las frases que presentaron un vacío de información en sus datos acústicos, ya que mi labor no es la depuración de la base de datos en el proyecto AMPER-

Venezuela. Sino contribuir como una guía para corregir los problemas conseguidos en la construcción de la base de datos.

# **Conclusiones**

Se realizó la construcción de la base de datos desde el 30 de diciembre al 04 de enero en un periodo de 16 horas de trabajo en las frases contenidos en la carpeta Declarativas Urbano Caracas del proyecto AMPER-VENEZUELA. Consiguiendo 6 errores en 63 frases que componen el corpus de la Región Centro.

**Fecha: Mérida, 05 de enero de 2012 Institución: Universidad de Los Andes Facultad de Humanidades y Educación Escuela de letras Semestre: B-2011 Profesor: Nelson Rojas Título: Interrogativas Urbano de la Región Centro que comprende Distrito Capital y los Estados Miranda, Vargas, Carabobo, Aragua, Lara, Yaracuy y Falcón.**

## **Introducción**

En el laboratorio de fonética estamos realizando la construcción de la base de datos del programa AMPER (atlas multimedia de la prosodia del espacio románico). En el cual, se realiza el vaciado de datos con varias regiones del país, empezando con Región Centro (Distrito Capital y los Estados Miranda, Vargas, Carabobo, Aragua, Lara, Yaracuy y Falcón) con las frases Interrogativas urbano. En este vaciado de datos se encontraron varios errores que consistían en la falta de datos en los archivos 0txt, lo cual generaba celdas vacías en la base de datos. Dicho error consistía en que el número de silabas del archivo 0txt no concordaba con las de las frases del corpus fijo de AMPER en aquellas frases que terminaban con un sintagma preposicional agudo.

#### **Análisis**

Se realizó el vaciado de datos 63 frases que contiene la parte de Interrogativas Urbano Caracas, donde se encontraron 5 errores al momento de introducir cada uno de los registros en la base de datos AMPER-Venezuela:

n- **Carpetas con 1 error:** en los archivos de frecuencia fundamental, duración e intensidad, al comparar el número de sílabas de la oración con los datos del corpus fijo registrado ejemplo: kwb, kwd, pwb, pwd y twb.

#### **Recomendaciones**

Se informa los códigos y números de errores en la base de datos para brindar una guía al próximo pasante de las frases que presentaron un vacío de información en sus datos acústicos, ya que mi labor no es la depuración de la base de datos en el proyecto AMPER-

Venezuela. Sino contribuir como una guía para corregir los problemas conseguidos en la construcción de la base de datos.

# **Conclusiones**

Se realizó la construcción de la base de datos desde el 05 de enero al 13 de enero en un periodo de 16 horas de trabajo en las frases contenidos en la carpeta Interrogativas Urbano Caracas del proyecto AMPER-VENEZUELA. Consiguiendo 6 errores en 63 frases que componen el corpus de la Región Centro.

**Fecha: Mérida, 16 de enero de 2012 Institución: Universidad de Los Andes Facultad de Humanidades y Educación Escuela de letras Semestre: B-2011 Profesor: Nelson Rojas Título: Declarativas Urbano de la región de Apure que pertenece a la Región Llanos: Portuguesa, Guárico, Cojedes, Apure y Barinas.**

#### **Introducción**

En el laboratorio de fonética estamos realizando la construcción de la base de datos del programa AMPER (atlas multimedia de la prosodia del espacio románico). En el cual, se realiza el vaciado de datos con varias regiones del país, empezando con a la Región Llanos (Portuguesa, Guárico, Cojedes, Apure y Barinas) con las frases Declarativas urbano. En este vaciado de datos se encontraron varios errores que consistían en la falta de datos en los archivos 0txt, lo cual generaba celdas vacías en la base de datos. Dicho error consistía en que el número de silabas del archivo 0txt no concordaba con las de las frases del corpus fijo de AMPER en aquellas frases que terminaban con un sintagma preposicional agudo.

#### **Análisis**

Se realizó el vaciado de datos 63 frases que contiene la parte de Declarativas Urbano Apure, donde se encontraron 7 errores al momento de introducir cada uno de los registros en la base de datos AMPER-Venezuela:

o- **Carpetas con 1 error:** en los archivos de frecuencia fundamental, duración e intensidad, al comparar el número de sílabas de la oración con los datos del corpus fijo registrado ejemplo: kwb, kwd, pwb, pwd, pwg, twb y twd..

#### **Recomendaciones**

Se informa los códigos y números de errores en la base de datos para brindar una guía al próximo pasante de las frases que presentaron un vacío de información en sus datos

acústicos, ya que mi labor no es la depuración de la base de datos en el proyecto AMPER-Venezuela. Sino contribuir como una guía para corregir los problemas conseguidos en la construcción de la base de datos.

# **Conclusiones**

Se realizó la construcción de la base de datos desde el 16 de enero al 24 de enero en un periodo de 12 horas de trabajo en las frases contenidos en la carpeta Declarativas Urbano Apure del proyecto AMPER-VENEZUELA. Consiguiendo 6 errores en 63 frases que componen el corpus de la región Llanos.

**Fecha: Mérida, 27 de enero de 2012 Institución: Universidad de Los Andes Facultad de Humanidades y Educación Escuela de letras Semestre: B-2011 Profesor: Nelson Rojas Título: Interrogativas Urbano de la región de Apure que pertenece a la Región Llanos: Portuguesa, Guárico, Cojedes, Apure y Barinas.**

## **Introducción**

En el laboratorio de fonética estamos realizando la construcción de la base de datos del programa AMPER (atlas multimedia de la prosodia del espacio románico). En el cual, se realiza el vaciado de datos con varias regiones del país, empezando con a la Región Llanos (Portuguesa, Guárico, Cojedes, Apure y Barinas) con las frases Interrogativas urbano. En este vaciado de datos se encontraron varios errores que consistían en la falta de datos en los archivos 0txt, lo cual generaba celdas vacías en la base de datos. Dicho error consistía en que el número de silabas del archivo 0txt no concordaba con las de las frases del corpus fijo de AMPER en aquellas frases que terminaban con un sintagma preposicional agudo.

#### **Análisis**

Se realizó el vaciado de datos 63 frases que contiene la parte de Interrogativas Urbano Apure, donde se encontraron 6 errores al momento de introducir cada uno de los registros en la base de datos AMPER-Venezuela:

p- **Carpetas con 1 error:** en los archivos de frecuencia fundamental, duración e intensidad, al comparar el número de sílabas de la oración con los datos del corpus fijo registrado ejemplo: kwb, kwd, pwb, pwd, twb y twd.

#### **Recomendaciones**

Se informa los códigos y números de errores en la base de datos para brindar una guía al próximo pasante de las frases que presentaron un vacío de información en sus datos acústicos, ya que mi labor no es la depuración de la base de datos en el proyecto AMPER-Venezuela. Sino contribuir como una guía para corregir los problemas conseguidos en la construcción de la base de datos.

# **Conclusiones**

Se realizó la construcción de la base de datos desde el 27 de enero al 10 de febrero en un periodo de 12 horas de trabajo en las frases contenidos en la carpeta Interrogativas Urbano Apure del proyecto AMPER-VENEZUELA. Consiguiendo 6 errores en 63 frases que componen el corpus de la región Llanos.